# The **nccsect** package<sup>∗†</sup>

Alexander I. Rozhenko rozhenko@oapmg.sscc.ru

2006/01/19

# **Contents**

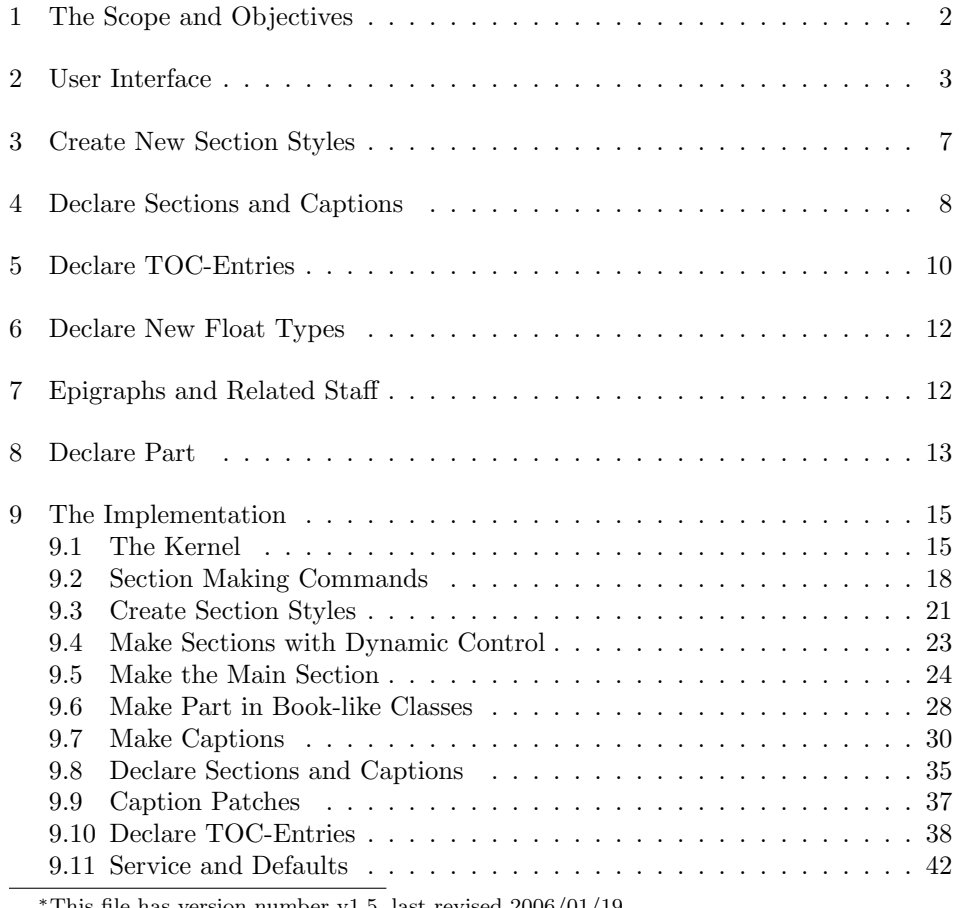

This file has version number v1.5, last revised  $2006/01/19.$ 

<sup>†</sup>Great thanks to Denis G. Samsonenko <d.g.samsonenko@gmail.com> who proposed many significant improvements to the package.

### 1 The Scope and Objectives

The package provides a new implementation of sections, captions, and toc-entries independent on the LAT<sub>EX</sub> kernel. The reasons for this are concerned with the following disadvantages of the standard LATEX implementation:

1 Standard LATEX sectioning commands can prepare display sections in the single style: justified paragraph with hang indented number. To change this style to another one (centered, par-indented, or else), you need to re-implement the internal \@sect command. It is no control for this style on user's level.

2 If you want to customize the presentation a number in a section (for example, put a paragraph mark § before a number or put a point after a number), you at least need to re-implement the **\@sect** command.

3 The sectioning commands provide no straightforward control for running headings. The marking commands like the \sectionmark solve this problem partially. Using them within parameter of sectioning command, you can change the mark properly, but this solution does not work in complicated documents which use first and last marks appearing on a page. The safe solution consists in direct replacement a mark prepared within the \@sect command to a custom mark.

4 Special efforts are required to pass a section without number to the header and to the toc-list. There is no simple solution providing this action.

5 Captions for tables and figures are prepared in just the same way, although, they are usually used in different places of floating environments: table captions start before a table, but figure captions go after a figure. So, the vertical skip inserted before a caption is unnecessary for table captions. The right solution is to design captions for different float types in different ways.

6 The star-form of captions is absent. It is useful when a document contains an alone figure or table. Moreover, in fiction books, unnumbered captions useful.

7 The design of toc-entries is hard for modifications. It is much better to calculate the skips in toc-entries on the base of prototyping technique instead of hard-coding them with absolute values. Moreover, the skips for nested sections must depend on higher level skips. For example, if we change skips for a section entry, the skips for subsection entries should be adjusted automatically.

The package eliminates above-mention disadvantages of the standard LATEX implementation. The commands implemented in it are divided into two levels: user level and design level. The user-level commands are intended for use within a document and the design-level commands are directed to class and package writers.

### 2 User Interface

The table below shows sectioning commands provided with standard LATEX classes. Every section has a level (an integer number). Sections can be printed in one of two modes: display or running mode. Display section is prepared as a separate justified paragraph having a hang indent if a section has a number. Running section starts a paragraph.

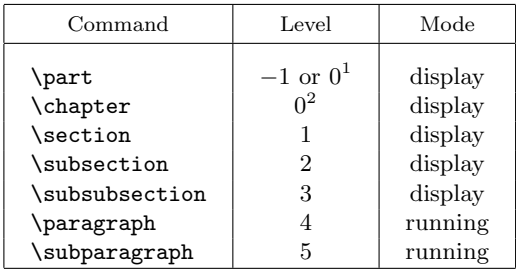

\startsection The package redefines all standard sectioning commands. Along with the commands shown in the table above, you can use the following uniform notations:

> $\text{startsection}\{\text{level}\}\[\{\text{tot-entry}\}\]\{\text{title}\}\$  $\text{station}({\text{level}}*{\text{title}})$

The  $\langle level \rangle$  is a level of section. A negative level produces a part. The first command produces a numbered section (if the numbering depth allows this) and the last one produces a section without number. As for the standard LATEX sectioning, the first variant of the \startsection command additionally passes their arguments to the section mark command (if the mark command exists) and to the aux-file. The last variant does no additional actions.

NOTE: The package allows declaring additional section levels. They, of course, have no predefined alias names as standard section levels.

\sectionstyle The \sectionstyle  $[\langle type \rangle]\{\langle style\rangle\}$  command allows change a style of subsequent display sections of the given  $\langle type \rangle$ :

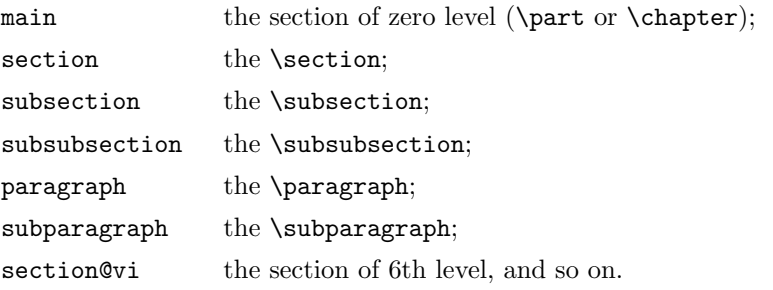

<sup>1</sup>The **\part** command has zero level in article-like classes and has the negative level in booklike classes. In book-like classes a part is prepared on a separate page.

 $2$ The \chapter command is defined in book-like classes only.

If the  $\langle type \rangle$  parameter is omitted, the command acts on all subsequent display sections expect those having a specialized style. The following styles are predefined:

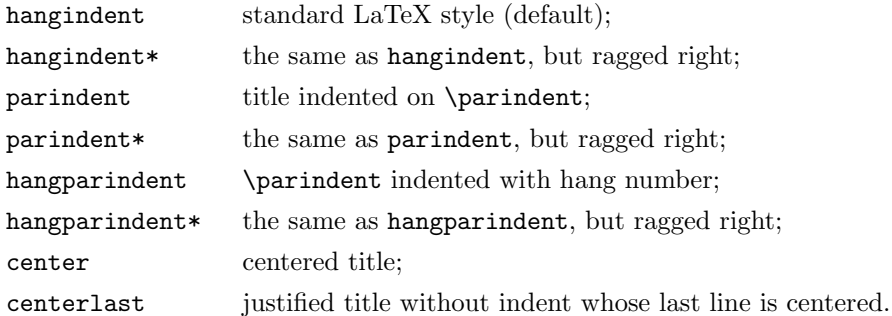

You can apply the **\sectionstyle** so many times in the document as you want. This command complies with standard LATEX scoping rules.

NOTE: The section style acts on display sections that were prepared with the dynamic alignment (see Section 4). By default, the sections of levels from 0 to 3 have the dynamic alignment. The section of zero level has no hang indentation.

\sectiontagsuffix The \sectiontagsuffix  $[\langle type \rangle] {\langle style\rangle} \rangle$  command allows change a suffix inserted after number tag for sections of the given  $\langle type \rangle$ . If the  $\langle type \rangle$  parameter is omitted, the command acts on all subsequent sections expect those having a specialized tag suffix.

\indentaftersection The paragraph indentation after a display section is controlled with the \noindentaftersection \indentaftersection and \noindentaftersection commands. The first one allows and the last one suppresses indentation after section. The commands act on the subsequent display sections in the scope of their use.

\aftersectionvspace If a document contains two subsequent sectioning commands (for example, \section and \subsection) the distance between their titles is equal to the skip after the first sectioning command. Sometimes it is necessary to insert another vertical space here. To override the space inserted between sections, use the command

```
\setminusaftersectionvspace\{\langle distance \rangle\}
```
This command replaces the space inserted by a previous sectioning command with the \vspace{ $\langle distance \rangle$ }. It works in the only case when goes right after a command producing a display section. Otherwise, the specified  $\langle distance \rangle$  is ignored. The following example shows how to customize the **\subsection** command in such a way that the distance between it and a previous **\section** will be 3ex plus .5ex minus .2ex:

```
\renewcommand\subsection{%
  \aftersectionvspace{3ex plus .5ex minus .2ex}%
  \startsection{2}}
```
\adjustsectionmargins Margins of a display section can be adjusted using the command \adjustsectionmargins $\{left \vert \right\rangle \}$ { $\{right \vert$ skip}}

> The (left skip) and (right skip) are added to the left and right margins of the subsequent section if it is a display section. Otherwise, this command is ignored.

> Modifiers. The customization of a number tag and running head of a concrete section is provided with so-call *modifiers*. A modifier is a command acting on the nearest sectioning command going after it. Usually, the modifiers are placed just before a sectioning command. All modifiers act with non-starred versions of sections. If the next sectioning command is starred, modifiers are ignored.

\norunninghead The \norunninghead modifier suppresses generation of running head for the next non-starred section, i.e. it skips the call of section mark command in the next section.

 $\sum_{\text{triangleed}}$  The  $\rm{triangleed}$   $\{*running-title*\}$  modifier overrides a text going to the running head when a new non-starred section starts and an appropriate \pagestyle is in use. This command has higher priority than the \norunninghead.

\noheadingtag The \noheadingtag modifier suppresses a number tag in the next section, but all other attendant actions are executed (writing to the aux-file and updating the running head).

\headingtag The \headingtag{ $\{tag\}$ } modifier overrides a number tag in the next section. It has the higher priority than \noheadingtag. Overridden section tag can be referred with the \label command. All fragile commands in the overridden tag should be protected.

 $\heating tag*$  The  $\headimes f(\tag)$  modifier prepares a number tag as is, ignoring the tag style, prefix, and suffix. The aux-file and running head are not updated in this case.

\skipwritingtoaux The \skipwritingtoaux suppresses writing to aux-file for the next section command.

NOTE: All modifiers use global settings.

\caption The captions are implemented in this package using the same technique as the \caption\* sectioning commands. There are two versions of caption command allowed within floating environments:

> $\text{Caption}(\text{loc-entry})$  { $\{title\}$ } and  $\text{caption*}\{\langle title \rangle\}$

The first one works in the same manner as the standard  $\mathbb{F}TRX$  \caption command. Its starred version prepares a caption without number and preceding words 'Figure' or 'Table'.

You can use line breaking commands in captions. But in this case, you need to set the optional  $\langle \text{toc-entry} \rangle$  parameter to avoid translation errors.

Caption appearance can be customized. You can customize ether all caption types or only selected caption type. The following commands do this:

5

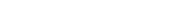

```
\verb|\capstyle[ \langle type \rangle] {\langle style \rangle \rangle}\verb|\captiontagstyle|{\langle type \rangle}{\langle style \rangle\}\captiontagsuffix[\langle type \rangle]{\langle suffix \rangle}
\captionwidth[htypei]{hlengthi}
```
If  $\langle type \rangle$  is omitted and these commands appear out of float environments, they are applied to all types. A command without  $\langle type \rangle$  applied within a float environment is considered as a command having the type of this environment. Typed version of a command has a precedence before a non-typed one.

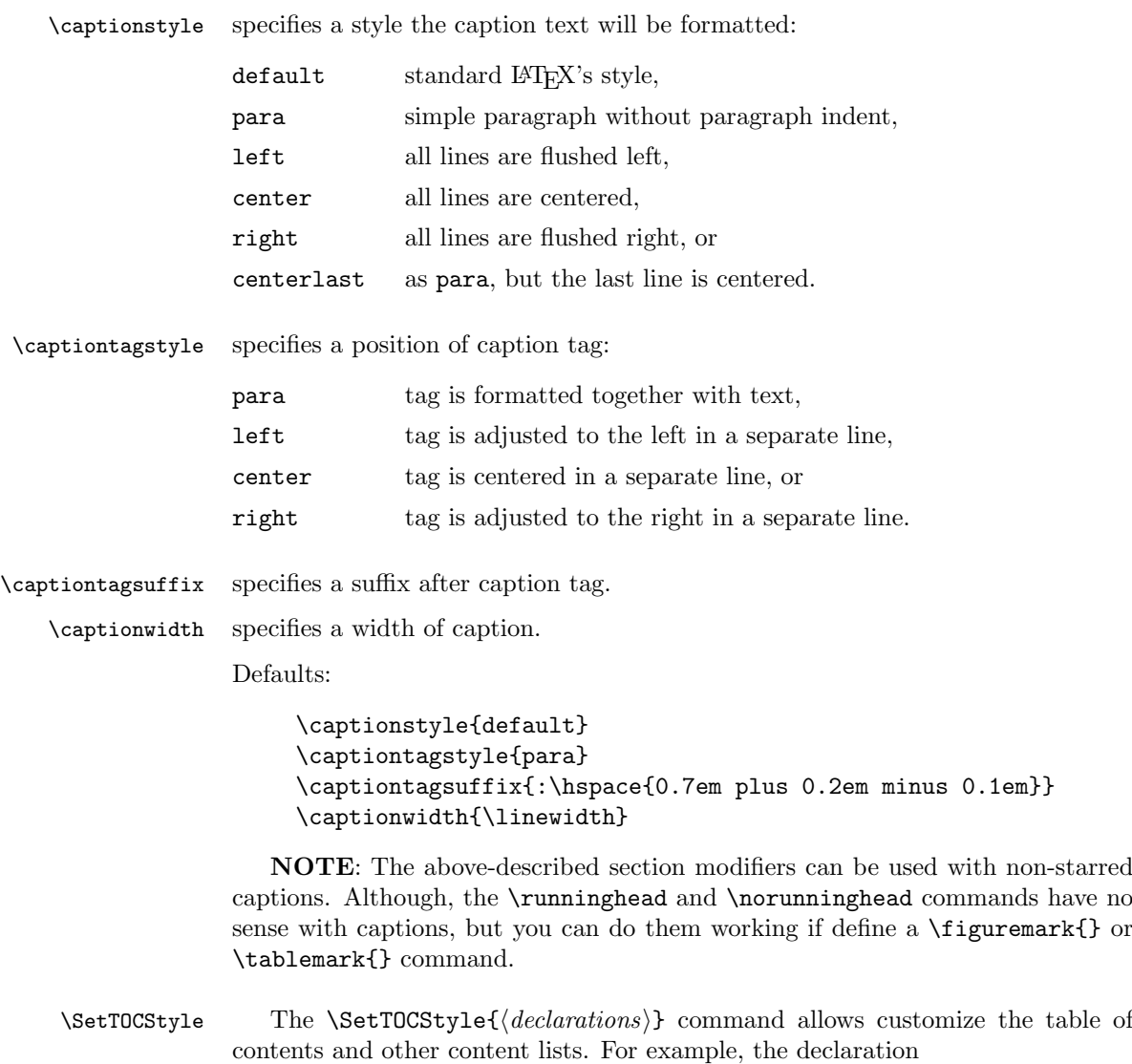

\SetTOCStyle{\small}

specifies that content lists will be prepared with the \small font. This command is allowed in the preamble only.

\ChapterPrefixStyle The appearance of Chapter/Appendix prefix in a table of contents and in a running head can be customized using the command

 $\Lambda$ ChapterPrefixStyle{ $\langle appearance\ list\rangle$ }

The  $\langle appearance\;list\rangle$  can contain up to two words, namely header and/or toc, delimited with a comma. Using them, you can set a prefix-style for the header and/or the table of contents, respectively. By default, the prefix-style is specified for the header only. This command is allowed for book-like classes in which the \chapter command is defined. It can be used in the preamble only.

### 3 Create New Section Styles

Along with 8 predefined section styles, you can easy create more styles. \newplainsectionstyle The command

> $\newplainsectionstype{\langle name \rangle}{\langle indent \rangle}$ [ $\langle pos \rangle$ ]  $\{\langle left \ skip \rangle\}\{\langle right \ skip \rangle\}\$

creates a new paragraph-like section style with the given  $\langle name \rangle$ . It has the  $\langle \text{indent} \rangle$  paragraph indent and margins specified with  $\langle \text{left skip} \rangle$  and  $\langle \text{right skip} \rangle$ lengths. To prepare a centered style, the optional  $\langle pos \rangle$  parameter should be equal to [c]. In this case, left and right margins must have an additional 1fil glue. If optional parameter is  $[r]$ , the left margin must have an additional 1fil glue. Four of predefined section styles are created using this command as follows:

```
\newplainsectionstyle{parindent}{0pt}{\parindent}{0pt}
\newplainsectionstyle{parindent*}{0pt}{\parindent}{0pt plus 1fil}
\newplainsectionstyle{center}{0pt}[c]{0pt plus 1fil}{0pt plus 1fil}
\newplainsectionstyle{centerlast}{0pt}[c]{0pt plus 1fil}{0pt plus -1fil}
```
\newhangsectionstyle The command

 $\verb|\newhangsectionstyle{name}{{min tag width}**[** ${pos}$ ]$  $\{\langle left \ skip \rangle\}\{\langle right \ skip \rangle\}\$ 

creates a new hang-indented section style with the given  $\langle name \rangle$ . The  $\langle min\_tag$  $width$  length specifies a minimum width of the section tag. If a width of section tag is less than this parameter value, a white space will be inserted surround the tag to have the required width. The method of inserting a white space is the same as in the  $\mathcal{L}$  makebox command. It is controlled with the optional  $\langle pos \rangle$  parameter (l, c, or r; l default). Other parameters have the same meaning as in the previous command.

Four of predefined section styles are created using this command as follows:

```
\newhangsectionstyle{hangindent}{0pt}{0pt}{0pt}
\newhangsectionstyle{hangindent*}{0pt}{0pt}{0pt plus 1fil}
\newhangsectionstyle{hangparindent}{0pt}{\parindent}{0pt}
\newhangsectionstyle{hangparindent*}{0pt}{\parindent}{0pt plus 1fil}
```
The following examples shows possibilities of these commands:

### 3.1 This subsection was prepared in the margin style

The definition of the margin style is the following:

\newhangsectionstyle{margin}{2in}[r]{-2in}{0pt plus 1fil}

### 3.2 This subsection was prepared in the list style

The definition of the list style is the following:

\newhangsectionstyle{list}{1in}{0pt}{1in plus 1fil}

### 3.3 This subsection was prepared in the flushright style

The definition of the flushright style is the following:

\newplainsectionstyle{flushright}{0pt}[r]{1in plus 1fil}{0pt}

### 4 Declare Sections and Captions

#### \DeclareSection To define or redefine a section or caption command, you can use in the preamble of your document the following command:

 $\Delta$ \DeclareSection{ $\{level\}$ }{ $\{type\}$ [ $\{indent\}$ ]{ $\{prefix\}$ }{\beforeskip}}  $\{\langle afterskip\rangle\}\{\langle style\rangle\}$ 

- $\langle level \rangle$  a section level number. Zero and negative values are interpreted as follows: 0 means declaring the **\chapter** or **\part** command depending on a class used; a negative value means declaring a caption.
- $\langle type \rangle$  a section type. For zero level, this parameter is ignored. For negative level, it defines a float type (i.e., figure or table). For positive level, it defines a counter name. The name of marking command is composed from the type as  $\langle \langle \text{type} \rangle$  mark.
- $\langle \text{indent in} \rangle$  indentation of heading from the left margin (zero is default). Ignored for negative levels.
- $\langle prefix \rangle$  a prefix inserted before a section-number tag (usually empty). In chapter, part, or caption declaration commands, it is inserted right before the tag name, e.g., before the \@chapapp, \partname, \figurename, or \tablename command.
- $\langle \text{beforeskip} \rangle$  the skip to leave above the heading.
- $\langle \text{afterskip} \rangle$  if positive, then the skip to leave below the heading, else negative of skip to leave to right of running heading. The negative value is allowed for positive section levels only.
- $\langle style\rangle$  commands to set a style. The last command in this argument may be a command such as \MakeUppercase that takes an argument. The section heading will be supplied as the argument to this command. So setting it to, say, \bfseries\MakeUppercase would produce bold, uppercase headings.

Sections having nonnegative  $\langle level \rangle$  and positive  $\langle afterskip\rangle$  are display sections. They are declared with the hangindent style and do not obey the \sectionstyle command.

\DeclareSection\* To declare a display section having dynamic alignment controlled with the \sectionstyle command, use the star-version of the previous command:

> \DeclareSection\*{\level\}}{\type\}}{\prefix\}}{\beforeskip\}  $\{\langle \textit{afterskip} \rangle\}\{\langle \textit{style}\rangle\}\$

A negative  $\langle \textit{afterskip} \rangle$  has no meaning in this case.

 $\bf \bf b$  To prepare bold section headings, you can use the  $\bf \bf b$  command in the  $\langle \text{style} \rangle$ parameter. It tries to set everything bold. Its definition is the following:

```
\newcommand{\bff}{\normalfont\bfseries\mathversion{bold}}
```
Examples of section and caption declarations:

```
\DeclareSection{-2}{table}{}{0pt}{10pt}{}
\DeclareSection{-1}{figure}{}{10pt}{0pt}{}
\DeclareSection*{1}{section}{}%
                {3.5ex plus 1ex minus .2ex}%
                {2.3ex plus .2ex}{\Large\bff}
```
Here we declare the table caption command with zero skip before it and 10pt skip after it. On contrary, the figure caption command produces 10pt skip before it and zero skip after it. The **\section** command is declared with dynamic horizontal alignment. It is prepared in the \Large font with everything bold.

 $\Set{\setminus \text{SectionTagSuffix} {\{suffix}} \text{ command specifies a default suffix inserted}}$ after a section number tag. For example, the command

\SectionTagSuffix{.\quad}

9

sets the decimal point after every section number tag. Sections of 0th level ignore this suffix. The default tag is \quad. The command can be used in the preamble only.

 $\Lambda$ SunningSectionSuffix The \RunningSectionSuffix { $\{suffix\}$ } command specifies a suffix inserted after a running section title right before the skip after section. It can be used in the preamble only. The default value is an empty suffix.

\norunningsuffix To remove the suffix after a running section, put the \norunningsuffix modifier in the parameter of running section.

 $\text{CaptionTagSuffix}$  The  $\text{CaptionTagSuffix}$  (suffix) command specifies a default suffix inserted after a caption number tag. It can be used in the preamble only. The default caption tag is:

\CaptionTagSuffix{:\hspace{0.7em plus 0.2em minus 0.1em}}

## 5 Declare TOC-Entries

\DeclareTOCEntry To declare an entry of table of contents or other lists (list of figures or list of tables), use the following command (in the preamble only):

> $\Declar \texttt{CEntry}$ { $\langle level \rangle$ }{\action}}{\prefix}}{\prototype}}  $\{\langle style\rangle\}$ [ $\langle next\rangle$ ]

- $\langle level \rangle$  a section level number. For zero and negative level the following commands are created: 0 means \l@chapter or \l@part depending on class used; −1 means \l@figure; −2 means \l@table. If level is greater than 5, the name of toc-entry command is generated as  $\leq$  as  $\leq$  as  $\leq$  as  $\leq$  as  $\leq$  in-roman), i.e., the toc-entry of 6th level is \l@section@vi.
- $\langle action \rangle$  commands applied before entry is produced (usually empty).
- $\langle \text{prefix} \rangle$  text inserted before the section number (usually empty).
- $\langle$ *prototype* $\rangle$  prototype of number for alignment the toc-entry body. The hang indent of this toc-entry will be equal to the width of

 $\langle style\rangle{\{\langle}prefx\rangle\langle prototype\rangle\langle numberline-suffix\rangle\}$ 

 $\langle style\rangle$  commands to set a style. The last command in this argument may be a command such as \MakeUppercase that takes an argument. The produced entry will be supplied as the argument to this command. So setting it to, say, \bfseries\MakeUppercase would produce bold, uppercase entry. This style is applied to the number also and to the page number. To apply different styles to the text of entry and to its page number, use in this parameter the command

 $\{\langle \text{get}(text-style) \}, \{\langle \text{number-style} \rangle\}$ 

10

 $\langle next \rangle$  prototype for left margin adjustment for an entry of the next level. Default is the hang indent of the current toc-entry.

A toc-entry is produced within a group.

\NumberlineSuffix The \NumberlineSuffix{ $\langle calc-suffix\rangle$ }{ $\langle actual-suffix\rangle$ } command allows customize a skip inserted after numbers in TOC-like entries. The  $\langle calc-suffix \rangle$  parameter is used in calculations of hang indent of toc-entries and the  $\langle actual-suffix \rangle$ is really inserted at the end of number. The  ${\lbrace \langle calc-suffix \rangle \rbrace}$  is usually wider than the  $\l \delta \$ . The default is \NumberlineSuffix{\quad}{\enskip}. This command is available in the preamble only.

 $\text{PnumPrototype}$  The  $\text{Prototype}$  command is used for adjustment the right

your document has more than 99 pages, use \PnumPrototype{999}. This command is available in the preamble only.  $\Upsilon$ CMarginDrift The  $\Upsilon$ CMarginDrift ${\langle increment \rangle}$  command specifies a value of rightmargin drift in TOCs. The increment is applied after the \@plus token in defini-

margin of the text of toc-entries in toc-lists. Default is \PnumPrototype{99}. If

#### \TOCMarginDrift{2em} \TOCMarginDrift{1fil}

The command can be use anywhere in the document.

tion of right margin. Empty argument means no drift. Examples:

 $\sum_{\text{uninsertionskip}}$  This command is useful in the  $\langle action \rangle$  parameter of the toc-entry declaration to produce the skip before a toc-entry equal to the skip before run-in sections. The following example shows how toc-entries are declared in books:

```
\DeclareTOCEntry{-2}{}{}{9.9}{}% table
\DeclareTOCEntry{-1}{}{}{9.9}{}% figure
\DeclareTOCEntry{0}{\runinsectionskip\def\@dotsep{1000}%
  \aftergroup\penalty\aftergroup\@highpenalty}{}{9}{\bff}% chapter
\DeclareTOCEntry{1}{}{}{9.9}{}[9.9]% section
\DeclareTOCEntry{2}{}{}{9.9.9}{}[9.9.9]% subsection
\DeclareTOCEntry{3}{}{}{}{}[\qquad]% subsubsection
```
The number prototype for figures and tables is '9.9' here. The  $\lq$ 1@chapter entry applies the run-in section skip before it and redefines the \@dotsep command to remove dot leaders. Using the **\aftergroup** command, it inserts the **\@highpenalty** after this toc-entry to avoid a page break at this point. The left margin adjustment after section and nested toc-entries is calculated here using the prototype of widest section number. This produces the following nesting:

#### 1 Chapter

1.1 Section

1.1.1 Subsection Subsubsection

### 6 Declare New Float Types

The standard LATEX classes provide two types of floating environments: figures and tables. If you have prepared a new floating environment in some way (i.e., using the float package by Anselm Lingnau), you can declare a caption for the new float with the commands described in previous sections.

\RegisterFloatType In books, when a new chapter starts, the \chapter command puts a special vertical skip to the contents of list of figures and of list of tables. This behaviour can be easy extended to new float types if you register them within this package. The registration is provided with the following command:

 $\Re$ egisterFloatType ${\langle float-type\rangle}$ 

After the float type is registered, you can declare a toc-entry for it using the negation of its registration number in the  $\langle level \rangle$  parameter. The first new float type is registered third (after the figure and table). So, you must use  $\langle level \rangle = -3$ for it, −4 for the next registered float type and so on.

In the following example, we define a new float type, program, and prepare the caption and toc-entry commands for it. The caption of programs is supposed to be used at the beginning of program. So, we make it in the same manner as the table caption.

```
\documentclass{book}
\usepackage{float,nccsect}
\newfloat{program}{tp}{lop}[chapter]
\floatname{program}{Program}
\RegisterFloatType{program}
\DeclareSection{-3}{program}{}{0pt}{10pt}{}
\DeclareTOCEntry{-3}{}{}{9.9}{}
```
To produce a list of programs, you can then use the \listof command from the float package as follows:

\listof{program}{List of Programs}

### 7 Epigraphs and Related Staff

\beforechapter To put epigraph before any chapter, you can use two methods: low-level  $\begin{array}{ll}\n\begin{array}{ll}\n\begin{array}{ll}\n\text{opigraph}\n\end{array} \quad\text{for each} \quad \text{opif} \quad \text{opif$ 

 $\epsilon$  \epigraph  $[\langle width \rangle]$  { $\langle text \rangle$ } { $\langle author \rangle$ }

The last one applies a special formatting to epigraph and calls the first one. The \beforechapter hook inserts its contents at the beginning of page just before a chapter instead of spacing specified in the chapter declaration.

\epigraphparameters Formatting of user-level epigraph is provided with the following command

 $\epsilon$  \epigraphparameters{ $\langle style\rangle$ }{ $\langle width\rangle$ }{ $\langle height\rangle$ }{ $\langle author-style\rangle$ }  $\{\langle after-action \rangle\}$ 

Here  $\langle style\rangle$  is a style applied to the whole epigraph (font selection, spacing and positioning, etc.), the  $\langle width \rangle$  is the default epigraph width (can be changed in an epigraph), the  $\langle \textit{author-style} \rangle$  is the style applied to the author's signature, and the  $\langle after-action \rangle$  is an action applied after the epigraph (usually a vertical spacing). All styles and actions are applied in the vertical mode. An  $\langle \textit{author-style} \rangle$  can finish with one-argument macro getting the author of epigraph and formatting it. \epigraphwidth In \epigraphparameters, you can use the \epigraphwidth macro which con-

tains a selected epigraph width.

The default style is:

#### \epigraphparameters{\StartFromHeaderArea\small\raggedleft} {.45\linewidth}{5\baselineskip} {\raggedleft\itshape}{\vspace{2ex}}

\StartFromTextArea The \vspace\* command applied at the beginning of page has one serious disadvantage: it skips more space that specified in its parameter. To remove this disadvantage, we introduce the \StartFromTextArea command that inserts a zero-height strut and allows use the \vspace command after it without troubles.

\StartFromHeaderArea You can also extend the text area on the header if apply the \StartFromHeaderArea command at the beginning of page. Such action is useful in epigraphs: the first chapter's page usually has an empty header and positioning an epigraph from the header is the good practice.

### 8 Declare Part

The \part command in book-like classes is the only sectioning command that cannot be prepared with the \DeclareSection command. So, we add special declarations to provide parts in books with features of other sectioning commands. \DeclarePart To redefine the \part in books, use the following declaration:

 $\DeclarePart{\langle before \rangle}{\langle after \rangle}{\langle prefer \rangle}{\langle style \rangle}\rangle$ 

- $\langle before \rangle$  an action applied before a part at the beginning of page. It usually specifies a vertical skip \vfil and a paragraph style to be applied to the part number tag and title.
- $\langle after \rangle$  an action applied after the part. It usually contains **\vfil** and page finishing commands.
- $\langle prefix \rangle$  a prefix inserted before a part tag. It contains style commands to be applied to the tag and the \vspace command specifying a distance between the part tag and title. The \partname command goes right after the prefix.
- $\langle style\rangle$  a style to be applied to the part title. It can end with **\MakeUppercase.**

The default declaration of the \part is the following:

#### \DeclarePart{\StartFromTextArea\vfil\centering}% {\vfil\newpage \if@twoside\if@openright \mbox{}\thispagestyle{empty}\newpage\fi\fi}% {\vspace{4ex}\huge\bff}{\Huge\bff}

The \StartFromTextArea command prevents ignoring a vertical space at the beginning of page. All paragraphs of part title are centered horizontally using the \centering declaration, and the title is centered vertically using \vfil commands before and after it. A page after the part is made empty in two-side mode if it is even. The space after the part tag is set to 4ex.

In Russian typesetting tradition, the part can be prepared in the same manner as a chapter, i.e. a text going after a part is prepared on the same page with the part title. It is easy to re-declare the part in such style. Let us start a part from the header and delimit it from the text with a decorative line. The following declaration does this:

```
\DeclarePart{\StartFromHeaderArea\centering}
            {\vspace{2mm}\noindent\hrulefill\par
             \addvspace{5mm}}
            {\vspace{.5em}\LARGE\bff}{\Huge\bff}
```
But when a chapter goes right after a part, we need to place the part and chapter titles together on the same page. This can be applied using the \beforechapter hook:

```
\begin{cases} \part{\ part \ title} \} \end{cases}\text{Chapter}{\langle chapter \ title \rangle}
```
Modifiers stored in the parameter of \beforechapter hook will act on the \part command. Modifiers outside of \beforechapter will act on the \chapter command.

\DeclareTOCPart To produce a toc-entry command for a part, the following declaration is specified for book-like classes:

 $\DeclarerDCPart{\langle action \rangle}[{afterskip}]{\langle prefix \rangle}{\langle profitype \rangle}{\langle \langle tryle \rangle}$ 

- $\langle action \rangle$  an action applied before the part toc-entry. It usually a skip before part. It is recommended to prepare it with \NCC@secskip command.
- $\langle \text{afterskip} \rangle$  a skip after this entry. If it is omitted, the default \NCC@runskip value is applied after this entry.
- $\langle prefix \rangle$  a prefix inserted before a part tag (usually empty).
- $\langle$ *prototype* $\rangle$  a prototype of part tag used for calculation the hang indent in this entry.
- $\langle style\rangle$  a style applied to the whole text of entry and to the page number. The \MakeUppercase is allowed to finish this parameter. The \applystyle command can be used inside it to apply different styles to the toc-entry and the page number.

The default declaration of the part toc-entry is the following:

```
\DeclareTOCPart{\NCC@secskip{4ex \@plus .2ex}%
                \def\@dotsep{1000}}%
               {}{\partname\ II}{\large\bff}
```
### 9 The Implementation

The afterpackage package is used to add compatibility commands.

```
1 \langle *package \rangle
```
2 \RequirePackage{afterpackage}

\NCC@secskip \NCC@runskip

The package shares the following commands with the nccthm package:  $\NCC@secskip{\simeq}$  ands the  $\langle skip \rangle$  before a section,

\NCC@runskip is a skip inserted before run-in sections.

We protect the definitions of these commands with testing the nccthm package to be already loaded.

```
3 \@ifpackageloaded{nccthm}{}{%
4 \def\NCC@secskip#1{%
5 \if@noskipsec \leavevmode \fi \par
6 \if@nobreak \everypar{}\else
7 \addpenalty\@secpenalty
8 \addvspace{#1}%
9 \overline{f}10 }
11 \def\NCC@runskip{2.75ex \@plus 1ex \@minus .2ex}
12 }
```
\runinsectionskip This command is useful in toc-entries: 13 \newcommand{\runinsectionskip}{\NCC@secskip{\NCC@runskip}}

### 9.1 The Kernel

We start with declaring the section controls (modifiers): NCC@nosectag is true if \noheadingtag is applied; NCC@secstartag is true if  $\headimes$ { $\{tag\}$  is applied; \NCC@sectag saves a value of the \headingtag parameter; NCC@nosecmark is true if \norunninghead is applied;  $\NCC@secanark{{mark-command}}$  executes the  $\{mark-command\}$  with the parameter of \runninghead command; NCC@noaux is true if \skipwritingtoaux is applied.

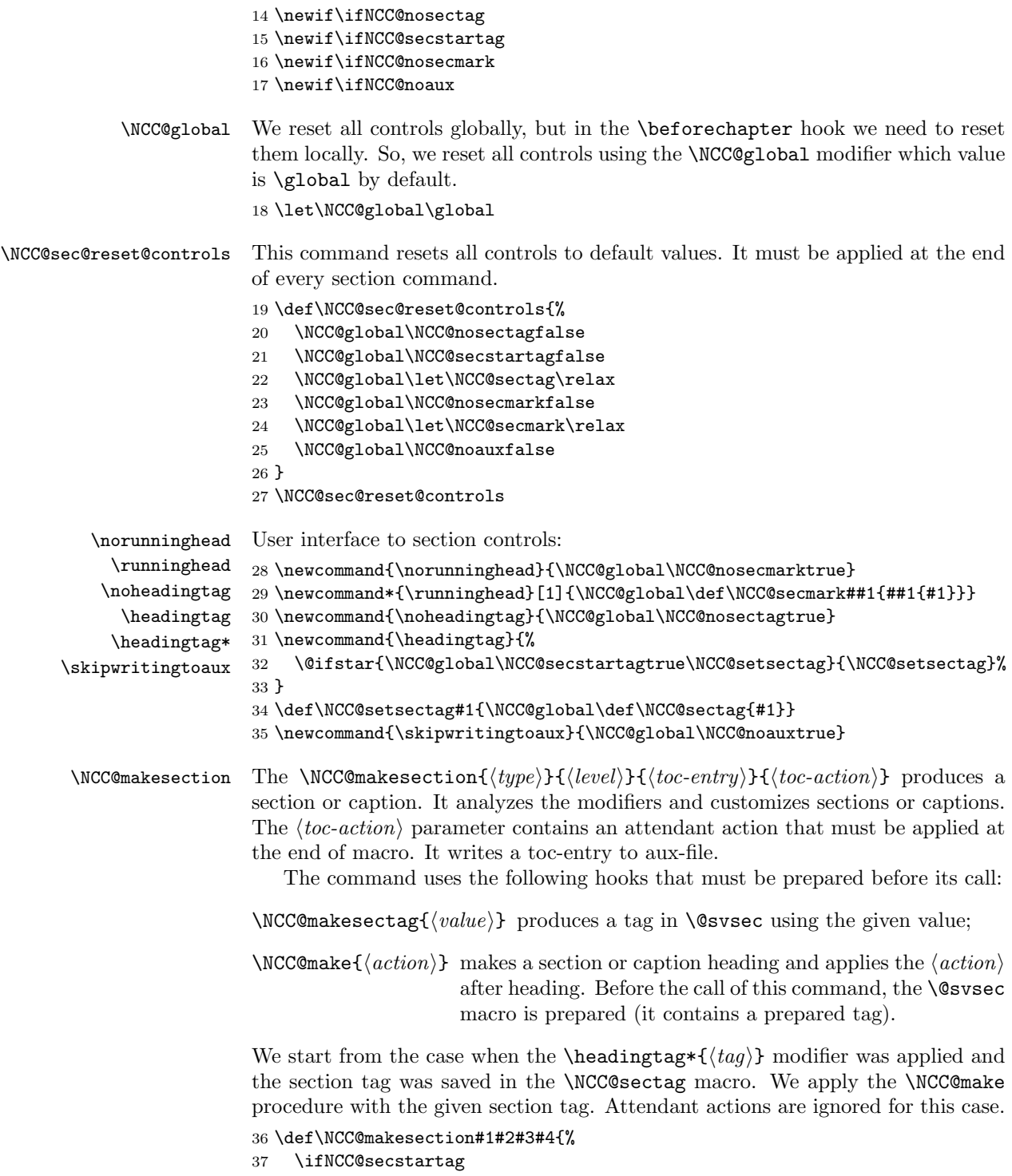

- \let\@svsec\NCC@sectag
- \NCC@make{}%

\else

Prepare a tag creation command in the  $\theta(ype)$  macro. We can do some temporary changes here that will be restored at the end of macro. The restore hook is prepared in the \NCC@restsec command.

#### \ifx\NCC@sectag\relax

The \noheadingtag case: we temporary set the secnumdepth counter to very low negative value. This prevents numbering this section:

```
42 \ifNCC@nosectag
43 \edef\NCC@restsec{%
44 \noexpand\c@secnumdepth \the\c@secnumdepth\relax
45 }%
46 \c@secnumdepth -1000
```
The ordinary case: No restore actions is necessary here.

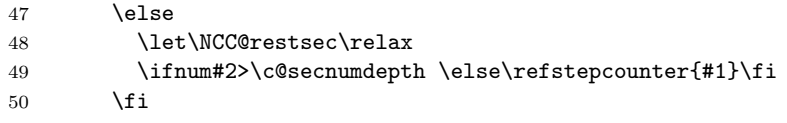

The **\headingtag{** $\langle tag \rangle$ } case: we temporary let the **\the** $\langle type \rangle$  macro to be equal to the \NCC@sectag command produced by the \headingtag, save the original value in the \NCC@thesec command, and prepare the \NCC@restsec macro.

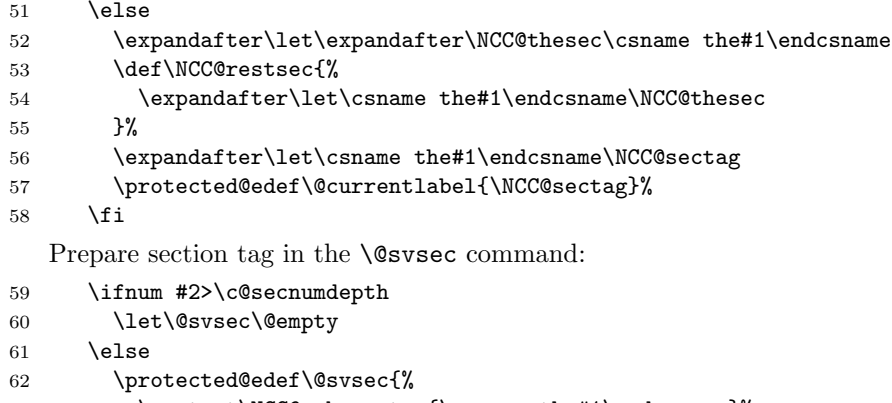

```
63 \protect\NCC@makesectag{\csname the#1\endcsname}%
```

```
64 }%
```

```
65 \fi
```
We cannot do the marking right now because the producing of section can be suspended to the beginning of the nearest paragraph (in run-in sections). So, we need to prepare a mark action in a command that will save its state as long as necessary. This command is \NCC@makemark.

```
66 \let\NCC@makemark\@empty
67 \@ifundefined{#1mark}{}{%
```

```
68 \ifx\NCC@secmark\relax
```
Ordinary case: prepare the section mark with the  $\langle$  toc-entry $\rangle$  parameter.

```
69 \ifNCC@nosecmark \else
70 \def\NCC@makemark{\csname #1mark\endcsname{#3}}%
71 \setminusfi
```
The \runninghead{ $\{heading\}$ } case: pass the mark command in the parameter of \NCC@secmark. We need to save the \NCC@secmark value in some command and pass this command within \NCC@makemark because the \NCC@secmark could be removed before the use.

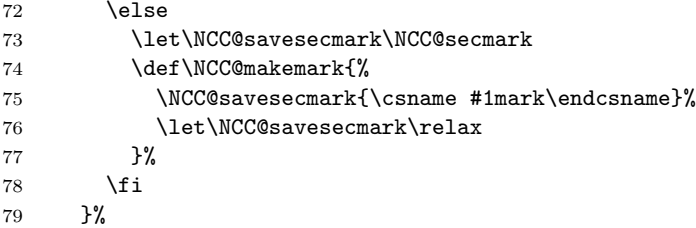

Make the section. We must apply the restore action at the end action of \NCC@make command by the same reason that the section making may be suspended:

```
80 \ifNCC@noaux
81 \NCC@make{\NCC@makemark \NCC@restsec}%
82 \else
83 \NCC@make{\NCC@makemark #4\NCC@restsec}%
84 \overrightarrow{fi}Reset modifiers:
85 \fi
86 \NCC@sec@reset@controls
87 }
```
### 9.2 Section Making Commands

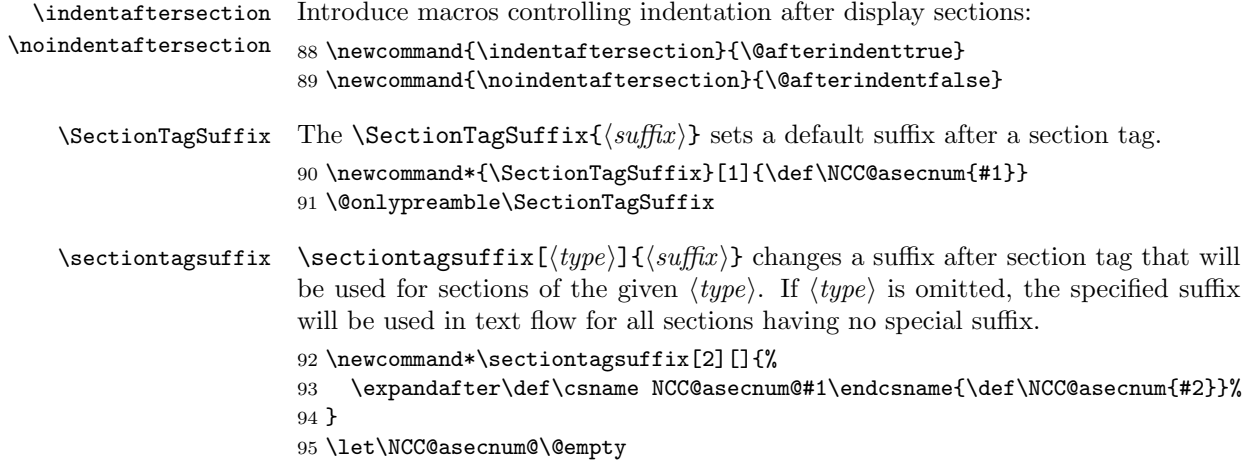

```
96 \def\NCC@setsectionsuffix#1{%
                        97 \edef\@tempa{NCC@asecnum@\NCC@secname{#1}}%
                        98 \@ifundefined{\@tempa}{%
                        99 \let\NCC@asecnumset\NCC@asecnum@
                       100 }{%
                       101 \expandafter\let\expandafter\NCC@asecnumset\csname\@tempa\endcsname
                       102 }%
                       103 }
\LambdaRunningSectionSuffix The \mathrm{SumningSectionSuffix} is a suffix after a title of a running sec-
                        tion:
                       104 \newcommand*{\RunningSectionSuffix}[1]{\def\NCC@asectitle{\unskip#1}}
                       105 \@onlypreamble\RunningSectionSuffix
   \NCC@preparesectag The \NCC@preparesectag{\{style\{style\}}}{\{before\}} hook prepares the \NCC@makesectag
                        command:
                       106 \def\NCC@preparesectag#1#2{\def\NCC@makesectag##1{#1#2##1\NCC@asecnum}}
         \NCC@secname The \NCC@secname \{|level\rangle\} command generates section name (main, section,
                        subsection, ..., or section@vi, section@vii, ... for new section levels). This
                        name is used as the second parameter of the \addcontentsline command, in the
                        declarations of toc-entries, and in the style selection command.
                       107 \def\NCC@secname#1{%
                       108 \ifcase#1main\or section\or subsection\or subsubsection\or
                       109 paragraph\or subparagraph\else section@\romannumeral#1\fi
                       110 }
    \NCC@startsection The \NCC@startsection command has the same syntax as its non-NCC proto-
                        type:
                             \label{thm:main} $$\NCC@startsection{\tiny{type}}{\llvell}\{\langle afterskip\rangle\}\{\langle style\rangle\}but works in a bit different way: it ignores the sign of \langle \text{before} \text{skip} \rangle. In the original
                        version the testing was applied to set an appropriate afterindent mode. But
                        we change this mode using \indentaftersection and \noindentaftersection
                        macros.
                       111 \def\NCC@startsection#1#2#3#4#5#6{%
                       112 \@tempskipa #4\relax
                       113 \ifdim \@tempskipa <\z@ \@temskipa -\@tempskipa \fi
                       114 \NCC@secskip \@tempskipa
                       115 \secdef{\NCC@sect{#1}{#2}{#3}{#4}{#5}{#6}}{\NCC@ssect{#3}{#4}{#5}{#6}}%
                       116 }
         \NCC@makesec The interface of \NCC@ssect and \NCC@sect commands is similar to their LATEX's
                        prototypes. They are based on the following command:
```
 $\NCC@makesec{\langle indent\rangle}{\langle style\rangle}{\langle heading\rangle}{\langle afterskip\rangle}{\langle afterskip\rangle}$ 

In fact, there are two versions of this command: the traditional version, \NCC@makesect, and the version with dynamic control of section style, \NCC@makesecx. One of them should be selected before applying the \NCC@ssect and \NCC@sect commands.

\NCC@ssect The starred form of section:

 $\NCC@ssect{\langle \text{indent} \rangle}{\langle \text{deforeskip} \rangle}{\langle \text{afferskip} \rangle}{\langle \text{style} \rangle}{\langle \text{heading} \rangle}$ 

```
117 \def\NCC@ssect#1#2#3#4#5{%
118 \let\@svsec\@empty
119 \NCC@makesec{#1}{#4}{#5}{#3}{}%
120 \NCC@sec@reset@controls
121 }
```
\NCC@sect The base form of section:

```
\NCC@sect{\langle type\rangle}{\langle level\rangle}{\langle indent\rangle}{\langle beforeskip\rangle}{\lbrace \langle afterskip\rangle}\rangle}{\langle afterskip\rangle}{\langle style\rangle}{\langle}[\langle \textit{toc-entry} \rangle] {\{\langle \textit{heading} \rangle\}}
```

```
122 \def\NCC@sect#1#2#3#4#5#6[#7]#8{%
123 \def\NCC@make{\NCC@makesec{#3}{#6}{#8}{#5}}%
124 \NCC@makesection{#1}{#2}{#7}{%
125 \addcontentsline{toc}{\NCC@secname{#2}}{%
126 \ifnum #2>\c@secnumdepth \else
127 \numberline{\csname the#1\endcsname}%
128 \overrightarrow{fi}129 #7%
130 }%
131 }%
132 }
```
\NCC@makesect The traditional section making command:

```
\NCC@makesect{\langle \mathit{indent}\rangle}{\langle \mathit{style}\rangle}={\langle \mathit{heading}\rangle}{\langle \mathit{afterskip}\rangle}{\langle \mathit{action}\rangle}
```

```
133 \def\NCC@makesect#1#2#3#4#5{%
134 \@tempskipa #4\relax
135 \ifdim \@tempskipa>\z@
136 \begingroup \normalfont
137 \NCC@asecnumset
```
The \NCC@secttitle{ $\langle style\rangle$ }{ $\langle tag \rangle$ }{ $\langle title \rangle$ } hook prepares traditional display section:

```
138 \NCC@secttitle{#2}{\NCC@hangfrom{\hskip #1\relax\@svsec}}%
139 {\interlinepenalty \@M\ignorespaces #3\@@par}
140 \endgroup
141 #5%
142 \else
```
The \NCC@secptitle{ $\{style{style}\}\$ { $\{tag\}$ } { $\{title\}$ } hook prepares running section. The \norunningsuffix modifier applied in the parameter of running section removes a suffix after section title.

```
143 \def\@svsechd{{\normalfont
144 \NCC@asecnumset
145 \def\norunningsuffix{\protect\NCC@nosecsuffix}%
146 \NCC@secptitle{#2}{\hskip #1\relax{\@svsec}}%
147 {\ignorespaces #3\NCC@asectitle}#5}}%
148 \fi
149 \@xsect{#4}%
150 }
151 \def\NCC@secttitle#1#2#3{#1{#2#3}}
152 \def\NCC@secptitle#1#2#3{#1{#2#3}}
153 \newcommand*\norunningsuffix{}
154 \def\NCC@nosecsuffix{\let\NCC@asectitle\@empty}
```
### 9.3 Create Section Styles

```
\NCC@hangfrom \NCC@hangfrom{\section tag} works as the LATEX's \@hangfrom\ common, but
                     its margins can be adjusted with the \adjustsectionmargins command.
                    155 \def\NCC@hangfrom{%
                    156 \NCC@setsecmargins{\z@skip}{\z@skip}\NCC@hangsecstyle{\z@}{}%
                    157 }
\NCCQsetsermargins \NCCQsetsermargins({left skin}{right skin}) sets section margins and applies
                     the hook that can be defined by the \adjustsectionmargins command.
                    158 \def\NCC@setsecmargins#1#2{%
                    159 \leftskip\z@skip \rightskip\z@skip
                    160 \parfillskip\@flushglue
                    161 \let\\\@normalcr
                    162 \NCC@adjsecmargins{#1}{#2}%
                    163 \NCC@secmarginshook
                    164 }
\NCC@adjsecmargins \NCC@adjsecmargins{\left\{left\right| kip\right\}} adjusts section margins. The
                     \parfillskip value is also adjusted to a difference between stretchabilities of
                     the \langle left \ skip \rangle and the \langle right \ skip \rangle. Using this trick, we can easy specify the
                     centerlast style just setting the stretchability of the \langle right \ skip\rangle as a negation
                     of the \langle left \ skip \rangle stretchability. To extract a stretchability from a skip, we simply
                     add it multiplied by -1 (while multiplication the stretchability is removed!).
                    165 \def\NCC@adjsecmargins#1#2{%
                    166 \setlength\@tempskipa{#1}\advance\leftskip\@tempskipa
                    167 \setlength\@tempskipb{#2}\advance\rightskip\@tempskipb
                    168 \advance\@tempskipa -1\@tempskipa \advance\@tempskipb -1\@tempskipb
                    169 \advance\@tempskipa -\@tempskipb \advance\parfillskip\@tempskipa
                    170 }
```

```
\NCC@hangsecstyle \ \NCC@hangsecstyle{/min tag width}{pos}{(section tag)} starts a hang para-
                       graph and prints its tag. The \langle min \, tag \, width \rangle specifies a minimum width of hang
                       indent and \langle pos \rangle specifies an alignment of \langle section tag \rangle (1, c, r) if its width is less
                       than the minimum width.
```

```
171 \def\NCC@hangsecstyle#1#2#3{%
                      172 \setlength\@tempdima{#1}%
                      173 \setbox\@tempboxa\hbox{#3}%
                      174 \ifdim \wd\@tempboxa > \@tempdima
                      175 \hangindent\wd\@tempboxa \noindent \box\@tempboxa
                      176 \else
                      177 \hangindent\@tempdima
                      178 \noindent \makebox[\@tempdima][#2]{\unhbox\@tempboxa}%
                      179 \{fi180 }
\adjustsectionmargins \adjustsectionmargins{\left\langle\left\langle\right\rangle\right\rangle} defines the \NCC@secmarginshook
                       macro to be applied after margins are set. To be sure this hook will be applied
                       only once, we release it in the \NCC@sec@reset@controls hook.
                      181 \newcommand*\adjustsectionmargins[2]{%
                      182 \NCC@global\def\NCC@secmarginshook{\NCC@adjsecmargins{#1}{#2}}
                      183 }
                      184 \g@addto@macro\NCC@sec@reset@controls{%
                      185 \NCC@global\let\NCC@secmarginshook\@empty
                      186 }
                      187 \let\NCC@secmarginshook\@empty
             \NCC@sec A style of sections having dynamic control is defined by the \NCC@sec{(taq)}
                       hook. This hook is applied inside a group preparing a heading. All section style
                       commands redefine this hook.
\newplainsectionstyle \newplainsectionstyle{\langle name \rangle}{\langle neg \rangle}{\langle left \ skip \rangle}{\langle right \ skip \rangle}
                      188 \newcommand*\newplainsectionstyle[2]{%
                      189 \@ifnextchar[{\NCC@newplainsec{#1}{#2}}{\NCC@newplainsec{#1}{#2}[l]}%
                      190 }
                      191 \def\NCC@newplainsec#1#2[#3]#4#5{%
                      192 \def\@tempa{#3}\def\@tempb{c}%
                      193 \ifx\@tempa\@tempb
                      194 \expandafter\newcommand\csname NCC@sec@#1\endcsname
                      195 {\def\NCC@sec{\NCC@setsecmargins{#4}{#5}%
                      196 \let\\\@centercr \advance\parfillskip -\@flushglue
                      197 \setlength\parindent{#2}}}%
                      198 \else
                      199 \def\@tempb{r}%
                      200 \ifx\@tempa\@tempb
                      201 \expandafter\newcommand\csname NCC@sec@#1\endcsname
                      202 {\def\NCC@sec{\NCC@setsecmargins{#4}{#5}%
                      203 \let\\\@centercr \advance\parfillskip -\@flushglue
                      204 \advance\parfillskip -\@flushglue
                      205 \setlength\parindent{#2}}}%
                      206 \else
                      207 \expandafter\newcommand\csname NCC@sec@#1\endcsname
                      208 {\def\NCC@sec{\NCC@setsecmargins{#4}{#5}\setlength\parindent{#2}}}%
                      209 \setminusfi
```

```
210 \fi
                     211 }
                     212 \@onlypreamble\newplainsectionstyle
                     213 \@onlypreamble\NCC@newplainsec
\newumber{\langle(name)}{min tag width}\[{pos}\] {\left( skip \right\} \} {\left( right skip \right)}214 \newcommand*\newhangsectionstyle[2]{%
                     215 \@ifnextchar[{\NCC@newhangsec{#1}{#2}}{\NCC@newhangsec{#1}{#2}[l]}%
                     216 }
                     217 \def\NCC@newhangsec#1#2[#3]#4#5{%
                     218 \expandafter\newcommand\csname NCC@sec@#1\endcsname
                     219 {\def\NCC@sec{\NCC@setsecmargins{#4}{#5}\NCC@hangsecstyle{#2}{#3}}}%
                     220 }
                     221 \@onlypreamble\newhangsectionstyle
                     222 \@onlypreamble\NCC@newhangsec
                         Specify predefined section styles. The \@flushglue is equal to 0pt plus 1fil.
                     223 \newhangsectionstyle{hangindent}{\z@}{\z@skip}{\z@skip}
                     224 \newhangsectionstyle{hangindent*}{\z@}{\z@skip}{\@flushglue}
                     225 \newhangsectionstyle{hangparindent}{\z@}{\parindent}{\z@skip}
                     226 \newhangsectionstyle{hangparindent*}{\z@}{\parindent}{\@flushglue}
                     227 \newplainsectionstyle{parindent}{\z@}{\parindent}{\z@skip}
                     228 \newplainsectionstyle{parindent*}{\z@}{\parindent}{\@flushglue}
```
#### \newplainsectionstyle{center}{\z@}[c]{\@flushglue}{\@flushglue} \newplainsectionstyle{centerlast}{\z@}[c]{\@flushglue}{-\@flushglue}

#### 9.4 Make Sections with Dynamic Control

```
\sectionstyle The \sectionstyle[\{type\}]{\{style\} changes a style for display sections of the
                      given \langle type \rangle.
                     231 \newcommand*{\sectionstyle}[2][]{%
                     232 \@ifundefined{NCC@sec@#2}{%
                     233 \PackageError{nccsect}{Unknown section style '#2'}{}%
                     234 }{%
                     235 \expandafter\def\csname NCC@secstyle@#1\endcsname{%
                     236 \csname NCC@sec@#2\endcsname
                     237 }%
                     238 }%
                     239 }
\NCC@set sectionstype The NCC@setsectionstyle{\{level\}} set a style for the given section level. If a
                      style for the given level is undefined, the default style is selected.
                     240 \def\NCC@setsectionstyle#1{%
                     241 \edef\@tempa{NCC@secstyle@\NCC@secname{#1}}%
                     242 \@ifundefined{\@tempa}{\NCC@secstyle@}{\csname\@tempa\endcsname}%
```

```
243 }
```
\NCC@makesecx The dynamic section making command:

 $\NCC@makesecx{\langle \mathit{indent}\rangle}{\langle \mathit{style}\rangle}$ { $\langle \mathit{heading}\rangle$ }{ $\langle \mathit{afterskip}\rangle$ }{ $\langle \mathit{action}\rangle$ }

It prepares only display sections and ignores the  $\langle \text{indent} \rangle$  parameter.

```
244 \def\NCC@makesecx#1#2#3#4#5{%
245 \begingroup\normalfont
246 \NCC@asecnumset
```
The \NCC@secxtitle{ $\langle style\rangle$ }{ $\langle tag \rangle$ }{ $\langle title \rangle$ } hook prepares display section with dynamic control. The \NCC@sec macro is protected to prevent its expansion by \MakeUppercase.

```
247 \NCC@secxtitle{#2}{\protect\NCC@sec{\@svsec}}
248 {\interlinepenalty \@M\ignorespaces #3\@@par}%
249 \endgroup #5%
250 \par \nobreak \vskip #4\relax \@afterheading \ignorespaces
251 }
252 \def\NCC@secxtitle#1#2#3{#1{#2#3}}
```
### 9.5 Make the Main Section

\partmark Define the \partmark if it is undefined yet. 253 \providecommand\*\partmark[1]{\markboth{}{}}

\NCC@startmainsec The main section is a section of zero level. It is prepared with the following command:

> $\NCC@start \mapsto {\alpha}$ ignment)}{ $\langle prefix \rangle$ }{\beforeskip}}  $\{\langle \textit{afterskip} \rangle\}\{\langle \textit{style}\rangle\}$

It starts either a new chapter or a new part depending on the class loaded. To decide what version should be prepared, we test the \chapter command on existence.

```
254 \@ifundefined{chapter}{%
```
The case of an article-like class. Zero-level section is the \part.

```
255 \def\NCC@startmainsec#1#2#3#4#5{%
256 \NCC@preparesectag{\leavevmode#2}{\partname\nobreakspace}%
257 \NCC@secskip{#3}%
258 \secdef{\NCC@part{#1}{#4}{#5}}{\NCC@spart{#1}{#4}{#5}}%
259 }
```
\NCC@spart Prepare the starred version of part:

```
\NCC@spart{\langle alignment\rangle}{\langle afterskip\rangle}{\langle style\rangle}{\langle (heading)
```

```
260 \def\NCC@spart#1#2#3#4{%
261 \let\@svsec\@empty
262 \NCC@makepart{#1}{#3}{#4}{#2}{}%
263 \NCC@sec@reset@controls
264 }
```
\NCC@part Prepare the non-starred version of part:

```
\NCC@part{\alpha}ignment)}{\afterskip}}{\style}}[\toc-entry)]{\heading}}
```

```
265 \def\NCC@part#1#2#3[#4]#5{%
266 \def\NCC@make{\NCC@makepart{#1}{#3}{#5}{#2}}%
267 \NCC@makesection{part}{\z@}{#4}{%
268 \addcontentsline{toc}{part}{%
269 \ifnum \c@secnumdepth>\m@ne \numberline{\thepart}\fi
270 #4%
271 }%
272
273 }
```
\NCC@makepart This command makes a part.

 $\NCC@makepart{\langle alignment\rangle}{\langle style\rangle}{\lbrace \langle heading\rangle}\rbrace {\lbrace \langle afterskip\rangle\rangle}{\lbrace \langle action\rangle}\rbrace$ 

The **\@svsec** is either **\@empty** or contains a part tag.

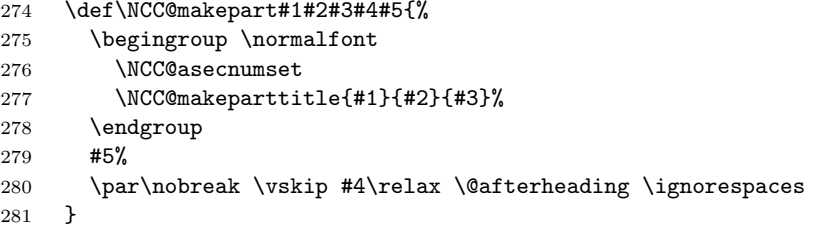

\NCC@makeparttitle This command makes a part title itself. The \NCC@secmain hook contains the dynamic alignment style or nothing.

 $\NCC@makeparttitle{\alpha}{{\alpha}+{\gamma}}{\langle\delta\phi\rangle}{\langle\delta\phi\rangle}$ 

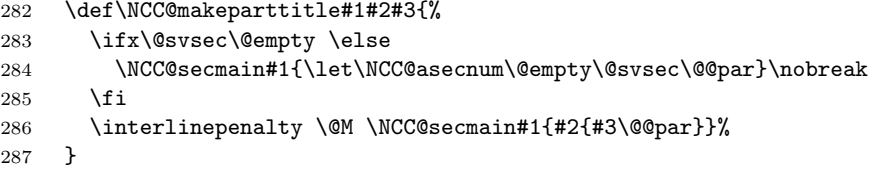

### \NCC@partsection Define the \NCC@partsection to be equal to the \NCC@mainsection command which will be specified later when a main section will be declared.

```
288 \def\NCC@partsection{\NCC@mainsection}
289 }{
```
The case of a book-like class. Zero-level section is the \chapter.

```
290 \def\NCC@startmainsec#1#2#3#4#5{%
```
291 \NCC@startchap

```
292 \NCC@preparesectag{\leavevmode#2}{\@chapapp\nobreakspace}%
```

```
293 \secdef{\NCC@chapter{#1}{#3}{#4}{#5}}{\NCC@schapter{#1}{#3}{#4}{#5}}%
```

```
294 }
```
\NCC@startchap The start chapter hook:

```
295 \def\NCC@startchap{%
296 \if@openright\cleardoublepage\else\clearpage\fi
297 \thispagestyle{plain}\global\@topnum\z@
298 }
```
\NCC@schapter Prepare the starred version of chapter:

```
\NCC@schapter{\align{alignment}}{\deforeskip}\ { \{afterskip}\} { \{style\;|\{right\} } { \{style\;|\{right\} } { \{theading\} }
```

```
299 \def\NCC@schapter#1#2#3#4#5{%
300 \let\@svsec\@empty
301 \NCC@makechapter{#1}{#2}{#4}{#5}{#3}{}%
302 \NCC@sec@reset@controls<br>303 }
303 }
```
\NCC@chapter Prepare the non-starred version of chapter:

 $\label{thm:main} $$\NCC@chapter{\align{display}{{\bf \{deforeskip}\} {\bf \{afterkip}\} {\bf \{style}}\}$$$  $[\langle \textit{toc-entry} \rangle] {\{\langle \textit{heading} \rangle\}}$ 

It uses the **\NCC@infloats{** $\{action\}$ } hook that applies the specified action for all registered float types.

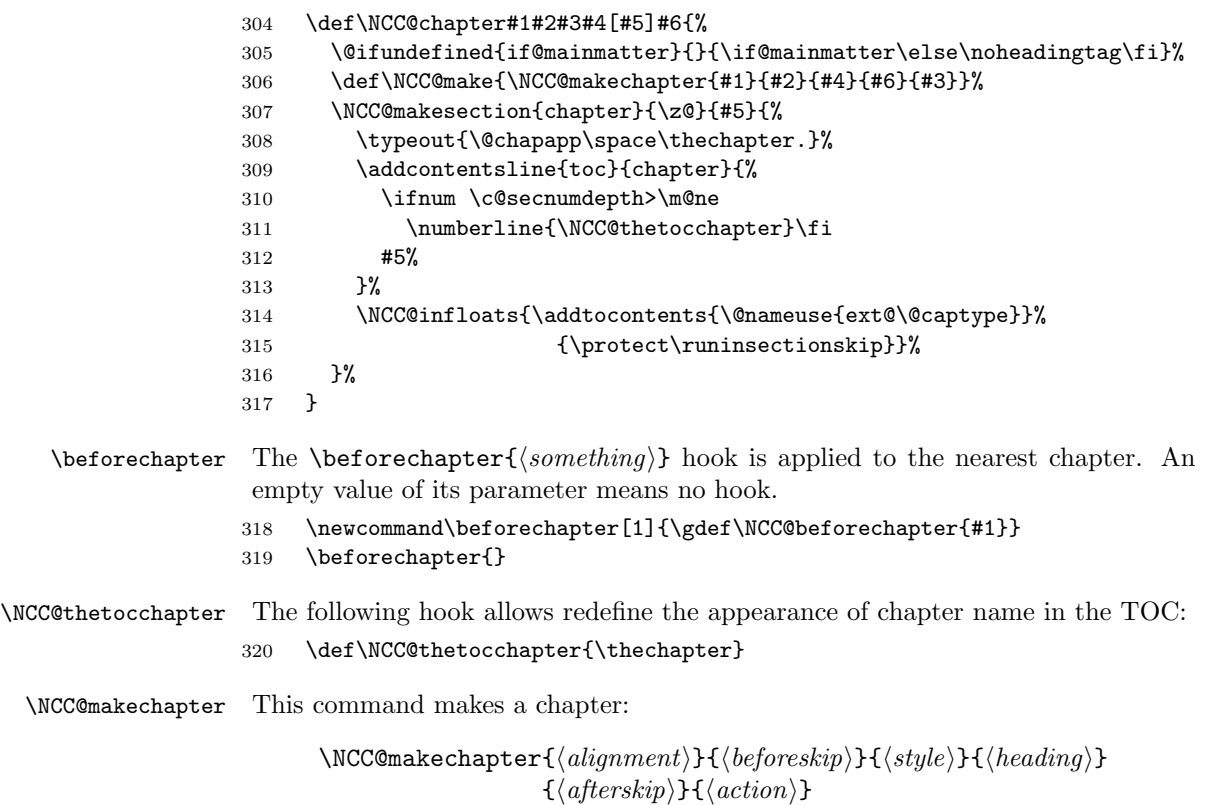

The **\@svsec** is either **\@empty** or contains a chapter tag.

- \def\NCC@makechapter#1#2#3#4#5#6{%
- \if@twocolumn
- \@topnewpage[\NCC@makechaphead{#1}{#2}{#3}{#4}{#5}]% \else \NCC@makechaphead{#1}{#2}{#3}{#4}{#5}% \fi \NCC@makechapfinal{#6}% \@afterheading
- \ignorespaces
- }

\NCC@makechapfinal \NCC@makechapfinalgobble

The \NCC@makechapfinal hook applies a final action which can contain the \chaptermark command. Its default value is to put the parameter as is. If you let this command to be equal to the \NCC@makechapfinalgobble, the chapter mark will contain no chapter name.

 \let\NCC@makechapfinal\@firstofone \def\NCC@makechapfinalgobble#1{% \let\NCC@makechapmark\NCC@makemark \def\NCC@makemark{% \let\NCC@temp\@chapapp \let\@chapapp\@gobble \NCC@makechapmark 338 \let\@chapapp\NCC@temp<br>339 }% }% #1% } \@onlypreamble\NCC@makechapfinalgobble

\NCC@makechaphead This command makes a chapter head:

 $\NCC@makechaphead{\langle alignment \rangle}{\langle beforeskip \rangle}{\langle style \rangle}{{\langle style \rangle} \{}\langle heading \rangle}$  $\{\langle \text{afterskip} \rangle\}$ 

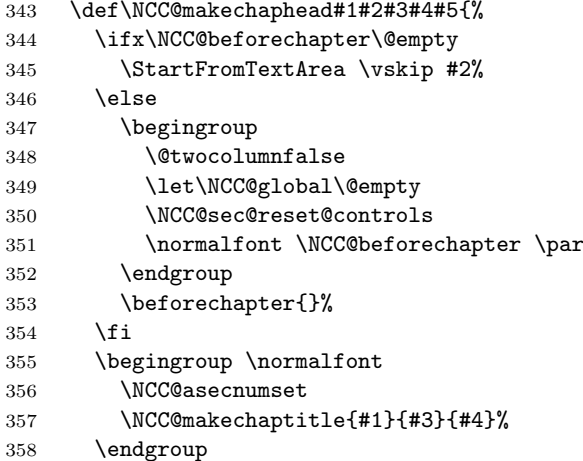

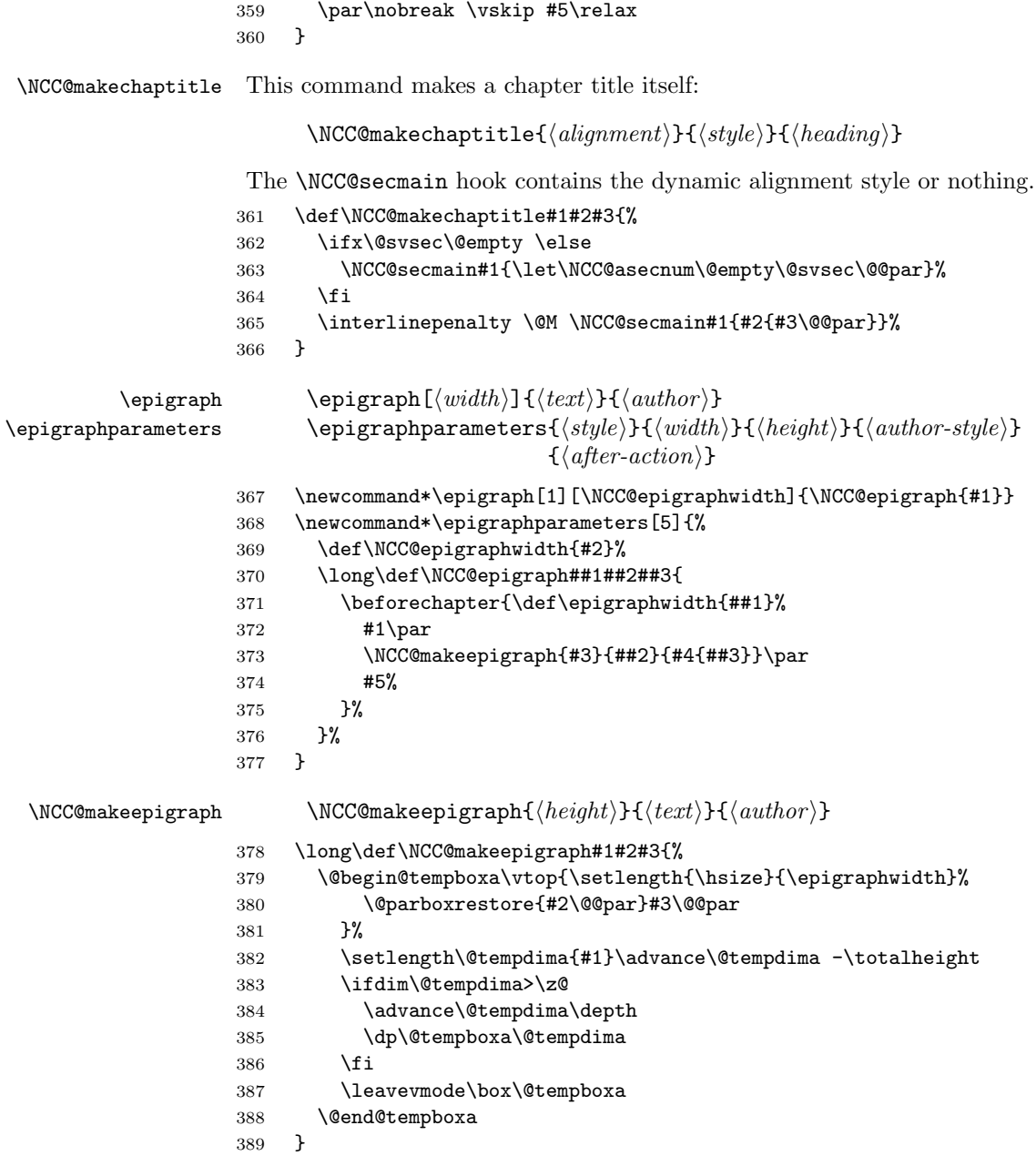

### 9.6 Make Part in Book-like Classes

\NCC@startpart The start-part hook:

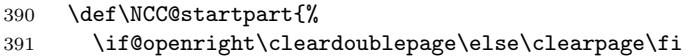

392 \thispagestyle{plain}%<br>393 } }

\NCC@spart Prepare the starred version of part:

 $\NCC@spart{\langle before \rangle}{\langle after \rangle}{\langle style \rangle}{\langle heading \rangle}$ 

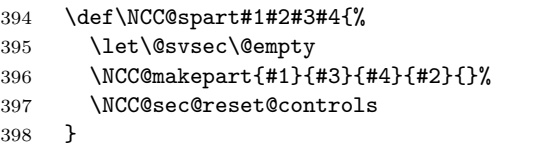

\NCC@part Prepare the non-starred version of part:

 $\NCC@part{\langle before \rangle}{\langle after \rangle}{\langle style \rangle}E\{\langle tocentry \rangle\}]{\langle heading \rangle}$ 

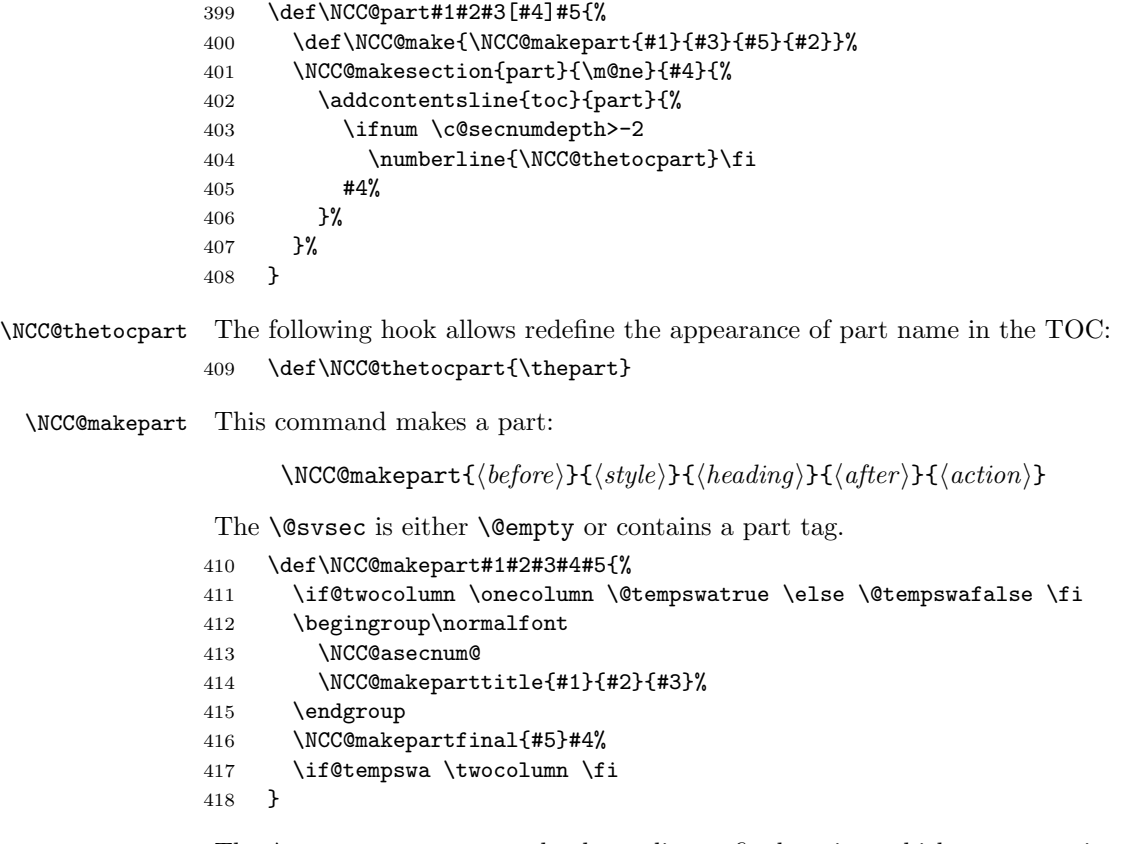

\NCC@makepartfinalgobble

\NCC@makepartfinal The \NCC@makepartfinal hook applies a final action which can contain the \partmark command. Its default value is to put the parameter as is. If you let this command to be equal to the \NCC@makepartfinalgobble, the chapter mark will contain no chapter name.

\let\NCC@makepartfinal\@firstofone

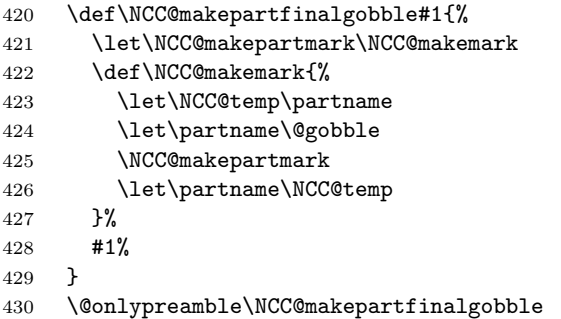

\NCC@makeparttitle This command makes a part title itself:

 $\verb+\NCC@makeparttitle{\verb+\<}+{\verb+\<}+{\langle style \rangle} {\verb+\+{{\langle heading \rangle}}+{\langle heading \rangle}}$ 

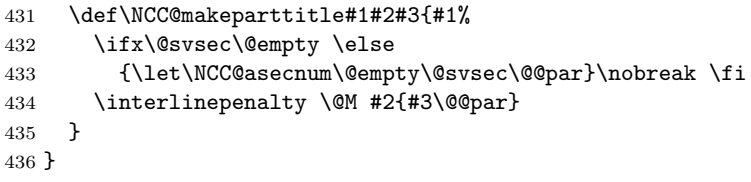

# 9.7 Make Captions

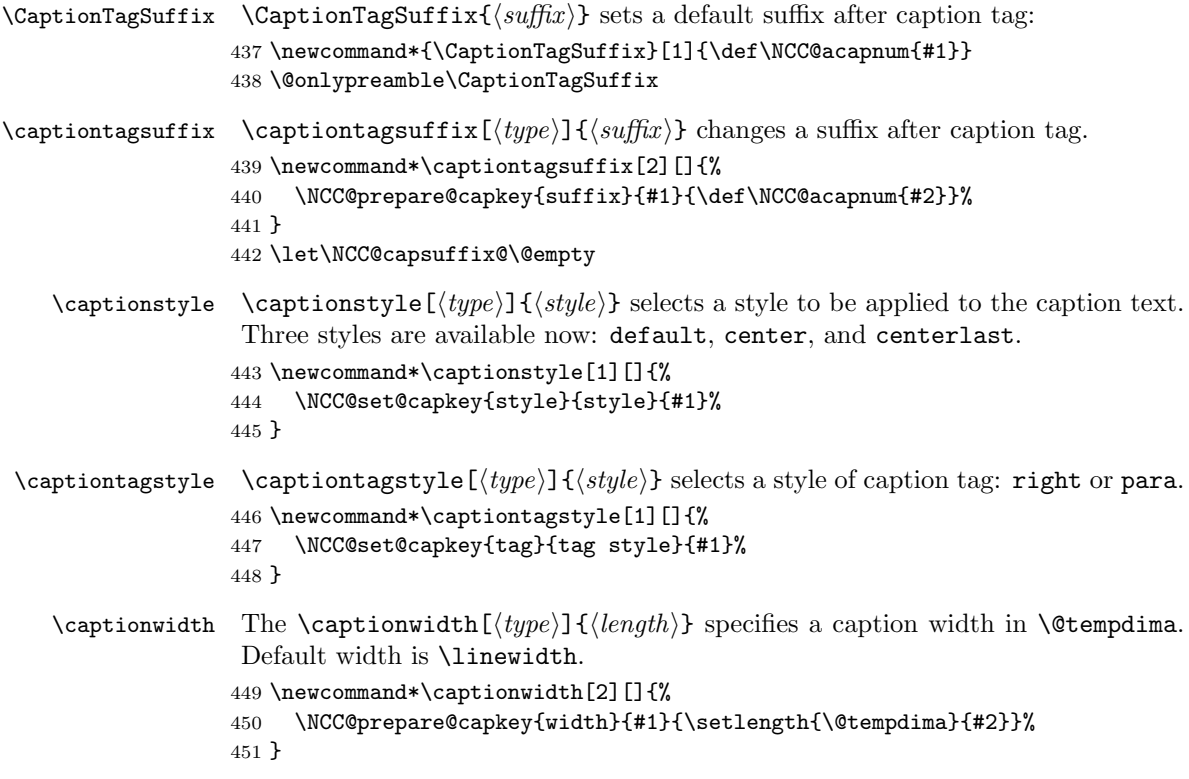

```
\NCC@set@capkey \NCC@set@capkey{\{key\}{\{description\}}{\{type\}}{\{value\}}452 \def\NCC@set@capkey#1#2#3#4{%
                               453 \@ifundefined{NCC@makecap#1@#4}
                               454 {\PackageError{nccsect}{Unknown caption #2 '#4'}{}%
                               455 }{%
                               456 \edef\@tempa{\noexpand\NCC@prepare@capkey{#1}{#3}{%
                               457 \expandafter\noexpand\csname NCC@makecap#1@#4\endcsname
                               458 }%
                               459 }%
                               460 \@tempa
                               461 }%
                               462 }
\NCC@prepare@capkey \NCC@prepare@capkey{\{key\}{\{type\}}{\{definition\}}463 \def\NCC@prepare@capkey#1#2{%
                               464 \def\@tempa{#2}%
                               465 \ifx\@tempa\@empty
                               466 \ifx\@captype\@undefined \else \let\@tempa\@captype \fi
                               467 \fi
                               468 \expandafter\def\csname NCC@cap#1@\@tempa\endcsname
                               469 }
       \NCC@apply@cap \ NCC@apply@cap{\langle key \rangle}470 \def\NCC@apply@cap#1{%
                               471 \@ifundefined{NCC@cap#1@\@captype}%
                               472 {\let\@tempa\@empty}{\let\@tempa\@captype}%
                               473 \csname NCC@cap#1@\@tempa\endcsname
                               474 }
   \NCC@startcaption This command starts a caption:
                                         \NCC@startcaption{<b>beforeskip</b>}}{\{afterskip\}}{\tyle}}
                               475 \def\NCC@startcaption#1#2#3{%
                               476 \secdef{\NCC@caption{#1}{#2}{#3}}{\NCC@scaption{#1}{#2}{#3}}%
                               477 }
         \NCC@scaption Starred version of caption:
                                         \NCC@scaption{\langle beforeskip\rangle}{\langle afterskip\rangle}{\langle aterskip\rangle}{\langle style\rangle}{\langle style\rangle}{\langle \neg style\rangle}{\langle \neg478 \long\def\NCC@scaption#1#2#3#4{%
                               479 \let\@svsec\@empty
                               480 \NCC@makecaption{#3}{#1}{#4}{#2}{}%
                               481 \NCC@sec@reset@controls
                               482 }
           \NCC@caption Non-starred version of caption:
                                         \NCC@caption{\langle \text{beforeskip}\rangle}{\langle \text{afterskip}\rangle}{\langle \text{style}\rangle}[\langle \text{toc-entry}\rangle]{\langle \text{text}\rangle}
```

```
483 \long\def\NCC@caption#1#2#3[#4]#5{%
484 \def\NCC@make{\NCC@makecaption{#3}{#1}{#5}{#2}}%
485 \NCC@makesection{\@captype}{\z@}{#4}{%
486 \begingroup
487 \let\centering\@empty
488 \addcontentsline{\@nameuse{ext@\@captype}}{\@captype}{%
489 \ifnum \c@secnumdepth>\m@ne
490 \numberline{\@nameuse{the\@captype}}\fi
491 #4%
492 }%
493 \endgroup
494 }%
495 }
```
\NCC@makecaption This command makes a caption:

 $\NCC@makecaption{\langle style \rangle}{\langle style \rangle} {\langle beforeskip \rangle}{\langle (text) \rangle}{\langle (text) \rangle}{\langle afterskip \rangle}$ 

The **\@svsec** is either **\@empty** or contains a caption tag.

```
496 \long\def\NCC@makecaption#1#2#3#4#5{%
497 \begingroup\par\normalfont
498 #1{}\addvspace{#2}\noindent
Calculate in \text{Cetempenta} caption variants: 0 - no caption, 1 - caption tag only,
2 – caption text only, 3 – both caption tag and text are nonempty.
499 \ifx\@svsec\@empty \@tempcnta\z@ \else \@tempcnta\@ne \fi
500 \def\@tempa{#3}%
501 \ifx\@tempa\@empty \else \advance\@tempcnta\tw@ \fi
Put caption in a parbox aligned at the top line.
502 \ifnum\@tempcnta=\z@ \else
503 \NCC@apply@cap{suffix}%
504 \NCC@apply@cap{width}%
505 \NCC@vtopcap{\@parboxrestore\NCC@apply@cap{tag}{#3}\@@par}\par
We avoid insert zero skip after parbox to allow captions of side-by-side figures to
be aligned at their top line.
506 \setlength\@tempskipa{#4}%
507 \ifdim\@tempskipa=\z@ \else \vskip \@tempskipa\fi
508 \fi
509 \endgroup
510 #5%
```
}

 $\NCC@vtopcap \ (text) places a text in a vertical top-aligned box. Its width is$ prepared in \@tempdima before this macro. If its width is greater than the \linewidth, we allow overlap the box out of line. The overlapping directions are calculated from stretches of paragraph marginal skips.

```
512 \def\NCC@vtopcap#1{%
```

```
513 \ifdim\@tempdima>\linewidth
```
\@tempskipa \leftskip \advance\@tempskipa -1\@tempskipa

```
515 \@tempskipb \rightskip \advance\@tempskipb \parfillskip
                        516 \advance\@tempskipb -1\@tempskipb
                        517 \vtop{\hb@xt@\linewidth{%
                        518 \NCC@ifzeroskip\@tempskipa{}{\hss}%
                        519 \vtop{\hsize\@tempdima#1}%
                        520 \NCC@ifzeroskip\@tempskipb{}{\hss}%
                        521 }}%
                        522 \else
                        523 \vtop{\hsize\@tempdima#1}%
                        524 \overline{1}525 }
       \NCC@ifzeroskip \NCC@ifzeroskip {\langle register \rangle}{\langle true-clause \rangle}{\langle false-clause \rangle} executes the \langle true-clause \rangleif the value of skip register is exactly zero skip without stretchability. Otherwise,
                         the \langle false-clause \rangle is executed.
                        526 \def\NCC@ifzeroskip#1{%
                        527 \edef\@tempa{\the#1}\edef\@tempb{\the\z@skip}%
                        528 \ifx\@tempa\@tempb
                        529 \expandafter\@firstoftwo
                        530 \else
                        531 \expandafter\@secondoftwo
                        532 \fi
                        533 }
  \NCC@makecaptag@para The \NCC@makecaptag@para\{\text{text}\} prepares run-in tag.
                        534 \long\def\NCC@makecaptag@para#1{%
                        535 \ifnum\@tempcnta<\thr@@ \let\NCC@acapnum\@empty\fi
                        536 \NCC@apply@cap{style}{{\@svsec}\ignorespaces#1}%
                        537 }
  \NCC@makecaptag@left The \NCC@makecaptag@left{\{text(\textit{text})\} prepares flush-left tag.
                         538 \def\NCC@makecaptag@left{\NCC@separate@captag\raggedright}
\NCC@makecaptag@center The \NCC@makecaptag@center{\text{\textit{(text)}}} prepares centered tag.
                         539 \def\NCC@makecaptag@center{\NCC@separate@captag\centering}
 \NCC@makecaptag@right The \NCC@makecaptag@right{\text{\textit{text}}} prepares flush-right tag.
                         540 \def\NCC@makecaptag@right{\NCC@separate@captag\raggedleft}
  \NCCCseparate@captag The NCC@separate@captag{\{style\{style\}}{\{text\}} prepares a caption tag in a separate
                         line.
                        541 \long\def\NCC@separate@captag#1#2{%
                        542 \ifodd\@tempcnta
                        543 {\let\NCC@acapnum\@empty #1\@svsec\@@par}%
                        544 \fi
                        545 \ifnum\@tempcnta>\@ne
                        546 \ifnum\@tempcnta=\thr@@ \vskip .5ex\fi
                        547 \NCC@apply@cap{style}{#2}%
                        548 \fi
                        549 }
```
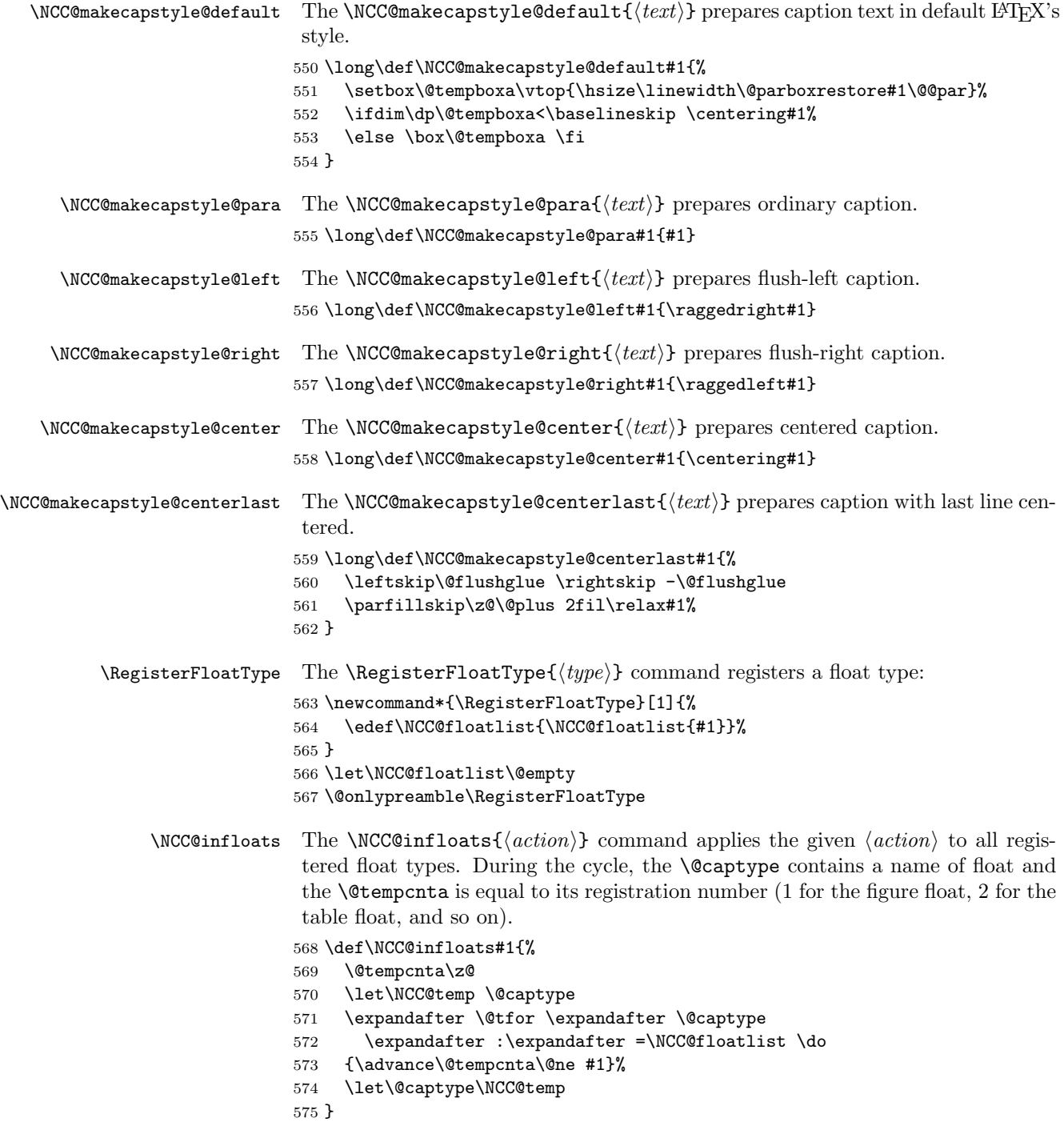

#### 9.8 Declare Sections and Captions

```
\DeclareSection Now we can implement the \DeclareSection command. It generates:
                 \NCC@mainsection command if \langle level \rangle = 0;\NCC@section\langle level-in-roman\rangle command if \langle level\rangle > 0;\NCC@cap@ \{float-type\} command if \{level\} < 0.
                576 \newcommand{\DeclareSection}{\@ifstar{\NCC@dsecx}{\NCC@dsec}}
                577 \def\NCC@dsec#1#2{%
                578 \@ifnextchar[{\NCC@dsect{#1}{#2}}{\NCC@dsect{#1}{#2}[\z@skip]}%
                579 }
                580 \@onlypreamble\DeclareSection
                581 \@onlypreamble\NCC@dsec
     \NCC@dsect The non-starred version of section declaration command prepares display sections
                 with traditional formatting:
                       \NCC@dsect({level}{H(type)}[indent)]{\preccurlyeq}[refix]{\deforeskip}\{\langle \textit{afterskip} \rangle\}\{\langle \textit{style}\rangle\}It is also used for generation of run-in sections and captions.
                582 \def\NCC@dsect#1#2[#3]#4#5#6#7{%
                583 \ifnum#1>\z@
                584 \expandafter\def\csname NCC@section\romannumeral#1\endcsname{%
                585 \NCC@setsectionsuffix{#1}%
                586 \NCC@preparesectag{#4}{}%
                587 \let\NCC@makesec\NCC@makesect
                588 \NCC@startsection{#2}{#1}{#3}{#5}{#6}{#7}}%
                589 \else
                590 \ifnum#1=\z@
                591 \def\NCC@mainsection{%
                592 \NCC@setsectionsuffix\z@
                593 \let\NCC@secmain\@empty
                 The empty \NCC@secmain means standard alignment of main section
                594 \NCC@startmainsec{%
                595 \NCC@hangfrom{\hskip #3}\NCC@adjsecmargins{}\@flushglue
                596 \ignorespaces}%
                597 {#4}{#5}{#6}{#7}%
                598 }%
                599 \else
                600 \NCC@dsecf{#2}{#4}{#5}{#6}{#7}%
                601 \setminus fi
                602 \fi
                603 }
                604 \@onlypreamble\NCC@dsect
```
\NCC@dsecx The starred version of section declaration command prepares display sections with dynamic formatting:

 $\NCC@desc{\text{level}}{\text{type}}{\text{type}}{\text{tree}}$ 

It can also be used for generation of captions.

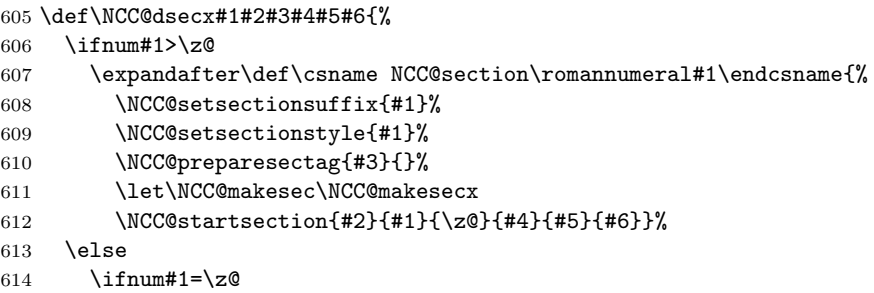

The non-empty \NCC@secmain hook means the dynamic alignment. We also redefine the dynamic section style \NCC@sec in such a way that the right skip stretchability will be 1fil if the section style has no flush glue.

```
615 \def\NCC@mainsection{%
616 \NCC@setsectionsuffix\z@
617 \NCC@setsectionstyle\z@
618 \let\NCC@secsave\NCC@sec \let\NCC@sec\NCC@secflush
619 \def\NCC@secmain{\protect\NCC@sec{}}%
620 \NCC@startmainsec{}{#3}{#4}{#5}{#6}%
621 }%
622 \qquad \text{lelesc}623 \NCC@dsecf{#2}{#3}{#4}{#5}{#6}%
624 \fi
625 \overline{f}626 }
627 \@onlypreamble\NCC@dsecx
```
 $\NCC@sect1$ ush  $\NCC@sect1$ ush ${\tau(qq)}$  applies a section style saved in the  $NCC@secs$ ave macro and adjusts \rightskip and \parfillskip if left and right margins have no stretchability in sum. To adjust the right skip, we do the same tricks as in \NCC@adjsecmargins.

```
628 \def\NCC@secflush#1{\NCC@secsave{#1}%
629 \@tempskipa\leftskip \advance\@tempskipa\rightskip
630 \advance\@tempskipa -1\@tempskipa
631 \NCC@ifzeroskip\@tempskipa{%
632 \@tempskipa 1\rightskip \advance\@tempskipa -\rightskip
633 \advance\@tempskipa \@flushglue
634 \advance\rightskip \@tempskipa
635 \advance\parfillskip -\@tempskipa
636 }{}%
637 \ignorespaces
638 }
```
\NCC@dsecf This command declares captions of floats:

 $\NCC@dsect{\langle type \rangle}{\langle prefix \rangle}{\langle beforeskip\rangle}{\langle afterskip\rangle}{\langle afterskip\rangle}{\langle style\rangle}{\langle style\rangle}{\$ 

```
639 \def\NCC@dsecf#1#2#3#4#5{%
640 \expandafter\def\csname NCC@cap@#1\endcsname{%
641 \def\NCC@makesectag####1{#2{\csname #1name\endcsname}%
642 \nobreakspace####1\NCC@acapnum}%
643 \NCC@startcaption{#3}{#4}{#5}%
644 }%
645 }
646 \@onlypreamble\NCC@dsectf
```
\DeclarePart In book-like classes, a part is declared in a special way:

 $\DeclarePart{\langle before \rangle}{\langle after \rangle}{\langle prefer \rangle}{\langle style \rangle}\rangle$ 

Long parameters are allowed in this declaration.

```
647 \@ifundefined{chapter}{}{%
648 \newcommand\DeclarePart[4]{%
649 \def\NCC@partsection{%
650 \NCC@startpart
651 \NCC@preparesectag{\leavevmode#3}{\partname\nobreakspace}%
652 \secdef{\NCC@part{#1}{#2}{#4}}{\NCC@spart{#1}{#2}{#4}}%
653 }%
654 }
655 \@onlypreamble\DeclarePart
656 }
```
#### 9.9 Caption Patches

\@makecaption We emulate here the \@makecaption{\fnum@(type)}{(caption)} command to provide the compatibility with packages using it. It calls the \NCC@cap@ $\langle type \rangle$  command using the type specified in  $\text{Captype}$  command. The counter is already stepped before this command and all necessary things are written to aux. Therefore, we turn off writing to aux and decrease a value of the float counter by -1 because it will be stepped within again.

```
657 \long\def\@makecaption#1#2{%
658 \begingroup
659 \skipwritingtoaux
660 \addtocounter\@captype\m@ne
661 \csname NCC@cap@\@captype\endcsname[]{#2}%
662 \endgroup
663 }
```
Add patch to the supertabular package:

```
664 \AfterPackage{supertabular}{%
665 \long\def\ST@caption#1[#2]#3{\par%
666 \addcontentsline{\csname ext@#1\endcsname}{#1}%
667 {\numberline{\csname the#1\endcsname}{\ignorespaces #2}}%
668 \begingroup\centering
669 \def\@captype{#1}%
670 \@makecaption{\csname fnum@#1\endcsname}{\ignorespaces #3}\par
```

```
671 \endgroup
672 }
673 }
   Add patch to the xtab package:
674 \AfterPackage{xtab}{%
675 \long\def\ST@caption#1[#2]#3{\par%
676 \@initisotab
677 \addcontentsline{\csname ext@#1\endcsname}{#1}%
678 {\numberline{\csname the#1\endcsname}{\ignorespaces #2}}%
679 \begingroup\centering
680 \def\@captype{#1}%
681 \@makecaption{\csname fnum@#1\endcsname}{\ignorespaces #3}\par
682 \endgroup
683 \global\advance\ST@pageleft -\PWSTcapht
684 \ST@trace\tw@{Added caption. Space left for xtabular: \the\ST@pageleft}%
685 }
686 }
    Add patch to the longtable package:
687 \AfterPackage{longtable}{%
688 \def\LT@makecaption#1#2#3{%
689 \LT@mcol\LT@cols c{\hbox to\z@{\hss
690 \parbox[t]\LTcapwidth{\centering\def\@captype{table}%
691 \ifx#1\@gobble \NCC@cap@table*{#3}%
692 \else \@makecaption{\fnum@table}{#3}%
693 \setminusfi
694 }%
695 \hss
696 }}%
697 }
698 }
```
### 9.10 Declare TOC-Entries

\DeclareTOCEntry The toc-entries declaration command:

```
\Declar\texttt{CEntry}({\textcolor{blue}{\textit{level}}}{\textcolor{blue}{\{ \textcolor{blue}{\textbf{(} \textcolor{blue}{\textbf{(} \\{\langle style\rangle\}[\langle next\rangle]
699 \newcommand*{\DeclareTOCEntry}[5]{%
700 \@ifnextchar[{\NCC@dtoc{#1}{#2}{#3}{#4}{#5}}%
701 {\NCC@dtoc{#1}{#2}{#3}{#4}{#5}[\NCC@nexttocnum{#3}{#4}]}%
702 }
703 \def\NCC@dtoc#1#2#3#4#5[#6]{%
```
Declare a toc-entry command for a registered float. We scan the registration list and find the necessary float type comparing its registration number with the negation of level. The generated command is  $\leq \log\left(\frac{\theta}{\theta}a t-type\right)$ :

 \ifnum#1<\z@ \@tempswatrue

```
706 \NCC@infloats{%
           707 \ifnum#1=-\@tempcnta
           708 \expandafter\def\csname l@\@captype\endcsname
           709 {\NCC@tocentry\z@{#2}{#3}{#4}{#5}}%
           710 \@tempswafalse
           711 \@break@tfor
           712 \qquad \qquad \int fi
           713 }%
            Incorrect level number. Generate an error.
           714 \if@tempswa
           715 \@tempcnta#1\relax
           716 \@tempcnta -\@tempcnta
           717 \PackageError{nccsect}%
           718 {Float type registration number \the\@tempcnta\space
           719 is out of range}{}%
           720 \fi
           721 \else
            Prepare in \@tempa a command name: \l@section or \l@subsection or ... or
            \l@subparagraph or \l@section@vi or . . . :
           722 \ifnum#1>\z@
           723 \edef\@tempa{\noexpand\def\expandafter\noexpand
           724 \csname l@\NCC@secname{#1}\endcsname}%
            or \l@part or \l@chapter:
           725 \else
           726 \@ifundefined{chapter}{\def\@tempa{\def\l@part}}%
           727 {\def\\delta}\728 \fi
            Declare the toc-entry:
           729 \@tempa{\NCC@tocentry{#1}{#2}{#3}{#4}{#5}}%
            Prepare in the \text{l@tocskip@}/\text{next-level-in-roman}\ command the left margin ad-
            justment command. The \NCC@tocnumprototype{\{style\{style\}\}\ (prototype}} hook ap-
            plies a style to the prototype of toc-entry number.
           730 \@tempcnta #1\relax \advance\@tempcnta\@ne
           731 \expandafter\def\csname l@tocskip@\romannumeral\@tempcnta
           732 \endcsname{\NCC@tocadj{\NCC@tocnumprototype{#5}{#6}}}%
           733 \fi
           734 }
           735 \@onlypreamble\DeclareTOCEntry
           736 \@onlypreamble\NCC@dtoc
           737 \def\NCC@nexttocnum#1#2{#1#2\NCC@atocnum}
           738 \def\NCC@tocnumprototype#1#2{\let\applystyle\@firstoftwo#1{#2}}
\NCC@tocadj The command increases \@tempdimb on the width of the argument:
           739 \def\NCC@tocadj#1{%
           740 \settowidth\@tempdima{\let\NCC@atocdo\@firstoftwo#1}%
           741 \advance\@tempdimb\@tempdima
           742 }
```
 $\Delta$ DeclareTOCPart Part toc-entry declaration in book-like classes. If optional  $\langle$  afterskip) is omitted, the default \NCC@runskip value is applied after this entry.

 $\Delta$ \DeclareTOCPart{ $\{action\}$ ] $\{\langle \mathit{gfterskip}\rangle\}$ { $\langle \mathit{prefix}\rangle\}$ {\prototype\}{\style\}

 \@ifundefined{chapter}{}{% \newcommand\*\DeclareTOCPart[1]{% \@ifnextchar[{\NCC@dtocpart{#1}}{\NCC@dtocpart{#1}[\NCC@runskip]}% 746 } \def\NCC@dtocpart#1[#2]#3#4#5{% \def\l@part##1##2{%

749 \NCC@tocentry{-1}{%

We temporary add 1fil to the toc right margin to prepare a ragged right toc-entry.

750 \TOCMarginDrift{1fil}%

```
Breaks before part are preferred.
751 \addpenalty{-\@highpenalty}#1%
752 }{#3}{#4}{#5}{##1}{\hss##2}%
753 \nobreak \vskip #2\relax
754 \@nobreaktrue
755 \everypar{\@nobreakfalse\everypar{}}%
756 }%
757 }
758 \@onlypreamble\DeclareTOCPart
759 \@onlypreamble\NCC@dtocpart
760 }
```
\NCC@tocentry This command makes a toc-entry:

```
\NCC@tocentry{\langle level \rangle}{\langle action \rangle}{\lbrace \langle prefix \rangle}{\lbrace \langle prototype \rangle \rbrace}\{\langle style\rangle\}\{\langle entry\rangle\}\{\langle page-number\rangle\}761 \def\NCC@tocentry#1#2#3#4#5#6#7{%
762 \ifnum #1>\c@tocdepth \else
763 \par\begingroup\normalfont #2%
764 \let\applystyle\@firstoftwo
```
Calculate the left margin in the \@tempdimb register applying the \l@tocskip@i,  $\ldots$ , \l@tocskip@\level-in-roman\ commands:

- 765 \@tempdimb\z@ \@tempcnta #1\relax 766 \@whilenum \@tempcnta >\z@\do 767 {\@nameuse{l@tocskip@\romannumeral \@tempcnta}%
- 768 \advance\@tempcnta\m@ne}%

The \NCC@preparetocnum{ $\{style{\langle{style}\}\}\$ { $\{prefix\}$ } hook prepares the \NCC@maketocnum{ $\{tag\}$ } command creating a number-line tag:

769 \NCC@preparetocnum{#5}{#3}%

Calculate the hang indent value in \@tempdima:

770 \settowidth\@tempdima{\let\NCC@atocdo\@firstoftwo\NCC@maketocnum{#4}}%

```
Produce the toc-entry. The \NCC@tocentrytitle{\{style\{style\}\}\ hook applies
                   the style to the toc-entry title.
                  771 \@dottedtocline{#1}{\@tempdimb}{\@tempdima}%
                  772 {\let\NCC@atocdo\@secondoftwo\NCC@tocentrytitle{#5}{#6\unskip}}%
                  773 {\let\applystyle\@secondoftwo#5{#7}}%
                   Allow break after toc-entry:
                  774 \@nobreakfalse
                  775 \endgroup
                  776 \fi
                  777 }
                  778 \def\NCC@preparetocnum#1#2{%
                  779 \def\NCC@maketocnum##1{\NCC@atocdo{#1}{}{#2##1\NCC@atocnum}}%
                  780 }
                  781 \def\NCC@tocentrytitle#1#2{#1{\ignorespaces#2}}
      \sum_{t} Redefine the \numberline{\langle taq \rangle} command to work correct if the width of tag is
                   greater than \@tempdima. The tag is prepared with the \NCC@maketocnum{\langle taq \rangle}
                   command.
                  782 \DeclareRobustCommand*\numberline[1]{%
                  783 \setbox\@tempboxa\hbox{\NCC@maketocnum{#1}}%
                  784 \ifdim \wd\@tempboxa > \@tempdima
                  785 \box\@tempboxa
                  786 \else
                  787 \hb@xt@\@tempdima{\unhbox\@tempboxa\hfil}%
                  788 \fi
                  789 \ignorespaces
                  790 }
  \NCC@maketocnum The default implementation of the \NCC@maketocnum{\{tag\} command. We must
                   define it because the \numberline command must work out of scope of toc-entries.
                  791 \def\NCC@maketocnum#1{#1\NCC@atocnum}
                  792 \let\NCC@atocdo\@secondoftwo
\WumberlineSuffix The \WumberlineSuffix\{calc-suffix\}\{actual-suffix\} command saves suffices
                   inserted after number tag in the \numberline command. It saves it in the
                   \NCC@atocnum hook as parameters of \NCC@atocdo command. Letting the last one
                   to \@firstoftwo or \@secondoftwo, we select the \langle calc-suffix \rangle or \langle actual-suffix \ranglerespectively.
                   793 \newcommand*{\NumberlineSuffix}[2]{\def\NCC@atocnum{\NCC@atocdo{#1}{#2}}}
                  794 \@onlypreamble\NumberlineSuffix
  \TOCMarginDrift The \TOCMarginDrift{\langle drift \rangle} specifies allowed drift of right margin in TOC.
                  795 \newcommand*\TOCMarginDrift[1]{%
                  796 \def\@tempa{#1}%
                  797 \ifx\@tempa\@empty \let\NCC@tocdrift\@empty
                  798 \else \def\NCC@tocdrift{\@plus #1\relax}\fi
                  799 }
```

```
\PPnumPrototype The \PnumPrototype{\propto} command saves the page number prototype in
               the \NCC@pnum hook and applies the \NCC@setpnum command.
```

```
800\newcommand*{\PnumPrototype}[1]{\def\NCC@pnum{#1}\NCC@setpnum}
801 \@onlypreamble\PnumPrototype
```
- \def\NCC@setpnum{%
- \settowidth\@tempdima{\NCC@pnum}%
- \edef\@pnumwidth{\the\@tempdima}%
- \advance\@tempdima 1em
- \edef\@tocrmarg{\the\@tempdima \noexpand\NCC@tocdrift}%

```
807 }
```
\SetTOCStyle The toc-style hook is embedded into the \@starttoc command. We also recalculate the page number prototype and update margins when a toc starts.

```
808 \newcommand*{\SetTOCStyle}[1]{\def\NCC@tocstyle{#1}}
809 \@onlypreamble\SetTOCStyle
810 \let\NCC@latexstarttoc\@starttoc
811 \def\@starttoc#1{%
812 \begingroup
813 \normalfont \NCC@tocstyle \NCC@setpnum
814 \NCC@latexstarttoc{#1}%
815 \endgroup
816 }
```
#### 9.11 Service and Defaults

\StartFromTextArea These commands are applied at the beginning of page to set current position \StartFromHeaderArea exactly at the first line of text area or at the header line, respectively. Both these commands are defined in two packages: in this one and in the textarea. To be sure that the commands are specified in these packages only, we mutually test packages to be loaded.

```
817 \@ifpackageloaded{textarea}{}{%
818 \newcommand\StartFromTextArea{\par
819 {\parskip\z@ \strut\par}\vskip -\baselineskip
820 }
821 \newcommand\StartFromHeaderArea{%
822 \StartFromTextArea
823 \vskip -\headsep \vskip -\ht\strutbox
824 }
825 }
```
\bff The \bff command tries to set everything bold.

\newcommand{\bff}{\normalfont\bfseries\mathversion{bold}}

```
\aftersectionvspace This command eliminates a vertical space inserted after a previous section and
                      inserts a vertical space specified.
```

```
827 \newcommand*\aftersectionvspace[1]{%
828 \ifvmode \if@nobreak
829 \vskip -\lastskip \vskip #1\relax
```
830 \fi \fi 831 }

```
\startsection Define the \startsection command. In article-class, both zero and negative
                    levels refer to the same part section.
                  832 \newcommand*{\startsection}[1]{%
                  833 \ifnum#1>\z@
                  834 \def\@tempa{\csname NCC@section\romannumeral#1\endcsname}%
                  835 \leq \leq \leq \leq \leq \leq \leq \leq \leq \leq \leq \leq \leq \leq \leq \leq \leq \leq \leq \leq \leq \leq \leq \leq \leq \leq \leq \leq \leq \leq \leq \leq \leq \leq \leq \leq836 \iintnum#1=\z0837 \def\@tempa{\NCC@mainsection}%
                  838 \else
                  839 \def\@tempa{\NCC@partsection}%
                  840 \overline{\ } \} \fi
                  841 \fi
                  842 \@tempa
                  843 }
          \part
Set aliases for almost all section levels, except chapter. The part is called here as
      \section
a section of a negative level.
  \subsection 844 \def\part{\startsection\m@ne}
```

```
\subsubsection 845 \def\section{\startsection\@ne}
    \paragraph 846 \def\subsection{\startsection\tw@}
 \subparagraph
847 \def\subsubsection{\startsection\thr@@}
               848 \def\paragraph{\startsection4}
               849 \def\subparagraph{\startsection5}
```

```
\caption Redefine the \caption command. We do this at the beginning of document to
          reject possible redefinitions of captions in other packages such as float. I think
          this is not the float's responsibility to decide where a caption must go on: before
          or after the float body. And what about complicated floats consisting of side floats
          and etc.? We also reset to zero the \abovecaptionskip and \belowcaptionskip
          registers if they are specified to provide partial compatibility with the float pack-
          age. If the registers are not specified (as in ncc class), they are emulated with
          macros.
```

```
850 \AtBeginDocument{%
851 \def\caption{%
852 \ifx\@captype\@undefined
853 \@latex@error{\noexpand\caption outside float}\@ehd
854 \expandafter\@gobble
855 \lambdaelse
856 \expandafter\@firstofone
857 \fi
858 {\csname NCC@cap@\@captype\endcsname}%
859 }%
860 \@ifundefined{abovecaptionskip}{\def\abovecaptionskip{\z@}}%
861 {\abovecaptionskip\z@}%
862 \@ifundefined{belowcaptionskip}{\def\belowcaptionskip{\z@}}%
863 {\belowcaptionskip\zQ}%
```
}

```
Registration of standard floats:
                  865 \RegisterFloatType{figure}
                  866 \RegisterFloatType{table}
                      Declare all sections and captions except the part and chapter:
                  867 \DeclareSection{-2}{table}{}{\z@}{10pt}{}
                  868 \DeclareSection{-1}{figure}{}{10pt}{\z@}{}
                  869 \DeclareSection*1{section}{}%
                  870 {3.5ex \@plus 1ex \@minus .2ex}%
                  871 {2.3ex \@plus\@p{lus .2ex}{\Large\bf{bff}}872 \DeclareSection*2{subsection}{}%
                  873 {3.25ex \@plus 1ex \@minus .2ex}%
                  874 {1.5ex \@plus .2ex}{\large\bff}
                  875 \DeclareSection*3{subsubsection}{}%
                  876 {3ex \@plus 1ex \@minus .2ex}%
                  877 {1.5ex \Qplus .2ex}{\normalfont\char'0}878 \DeclareSection4{paragraph}{}%
                  879 {\NCC@runskip}{-1em}{\normalsize\bff}
                  880 \DeclareSection5{subparagraph}[\parindent]{}%
                  881 {\NCC@runskip}{-1em}{\normalsize\bff}
                  882 \@ifundefined{chapter}{
                      Declare the part and toc-entries for the article-like style:
                  883 \DeclareSection*0{part}{\Large\bff}%
                  884 {5ex \@plus 1ex \@minus .2ex}%
                  885 {4ex \oplus 2ex}{\huge\bf{if}}886 \DeclareTOCEntry{-2}{}{}{9}{}% table
                  887 \DeclareTOCEntry{-1}{}{}{9}{}% figure
                  888 \DeclareTOCEntry0{\runinsectionskip\def\@dotsep{1000}}{}{III}{\bff}[]
                  889 \DeclareTOCEntry1{\runinsectionskip}{}{9}{}
                  890 \DeclareTOCEntry2{}{}{9.9}{}
                  891 \DeclareTOCEntry3{}{}{9.9.9}{}
                  892 }{
\ChapterPrefixStyle Specify the appearance of chapter prefix in the toc and the header.
                  893 \newcommand*{\ChapterPrefixStyle}[1]{%
                  894 \def\NCC@thetocchapter{\thechapter}%
                  895 \let\NCC@makechapfinal\NCC@makechapfinalgobble
                  896 \@for\@tempa:=#1\do{%
                  897 \@ifundefined{NCC@chapin@\@tempa}{%
                  898 \PackageError{nccsect}{Unknown style '\@tempa'\MessageBreak
```

```
899 Only the 'toc' and 'header' styles are allowed}{}%
```
- }{\csname NCC@chapin@\@tempa\endcsname}%
- $\frac{19}{2}$

```
902 }
```
\def\NCC@chapin@toc{\def\NCC@thetocchapter{\@chapapp\ \thechapter}}

- \def\NCC@chapin@header{\let\NCC@makechapfinal\@firstofone}
- \@onlypreamble\ChapterPrefixStyle

```
906 \@onlypreamble\NCC@chapin@toc
```

```
907 \@onlypreamble\NCC@chapin@header
```
\chapter Declare the part, the chapter, toc-entries for the book-like style, and specify default epigraph parameters:

```
908 \def\chapter{\startsection\z@}
909 \DeclarePart{\StartFromTextArea\vfil\centering}%
910 {\vfil\newpage \if@twoside\if@openright
911 \mbox{}\thispagestyle{empty}\newpage\fi\fi}%
912 {\vspace{4ex}\huge\bff}{\Huge\bff}
913 \DeclareSection*0{chapter}{\vspace{3ex}\huge\bff}{10ex}%
914 {8ex \@plus .2ex}{\Huge\bff}
915 \DeclareTOCEntry{-2}{}{}{9.9}{}% table
916 \DeclareTOCEntry{-1}{}{}{9.9}{}% figure
917 \DeclareTOCPart{\NCC@secskip{4ex \@plus .2ex}\def\@dotsep{1000}}
918 {}{II}{\large\bff}
919 \DeclareTOCEntry0{\runinsectionskip\def\@dotsep{1000}%
920 \aftergroup\penalty\aftergroup\@highpenalty}{}{9}{\bff}
921 \DeclareTOCEntry1{}{}{9.9}{}[9.9]
922 \DeclareTOCEntry2{}{}{9.9.9}{}[9.9.9]
923 \DeclareTOCEntry3{}{}{}{}[\qquad]
924 \epigraphparameters{\StartFromHeaderArea\small\raggedleft}%
925 {.45\linewidth}{5\baselineskip}}
926 {\r{1st} \frac{\cdot}{\v{2e}}927 }
```
Declare other toc-entries:

```
928 \DeclareTOCEntry4{}{}{}{}[\qquad]
929 \DeclareTOCEntry5{}{}{}{}[\qquad]
    Set defaults:
930 \noindentaftersection
931 \sectionstyle{hangindent}
932 \SectionTagSuffix{\quad}
933 \RunningSectionSuffix{}
934 \captionwidth{\linewidth}
935 \captionstyle{default}
936 \captiontagstyle{para}
937 \CaptionTagSuffix{:\hskip .7em \@plus .2em \@minus .1em}
938 \NumberlineSuffix{\quad}{\enskip}
939 \PnumPrototype{99}
940 \TOCMarginDrift{}
941 \SetTOCStyle{}
942 \langle/package\rangle
```